*IOTOROLA* 

**M68SFDC3(D3)** 

# M68SFDC M68SFDC2 M68SFDC3 M6809FDCONT2 M6809FDCONT3 FLOPPY DISK CONTROLLER MODULE

**User's Guide** 

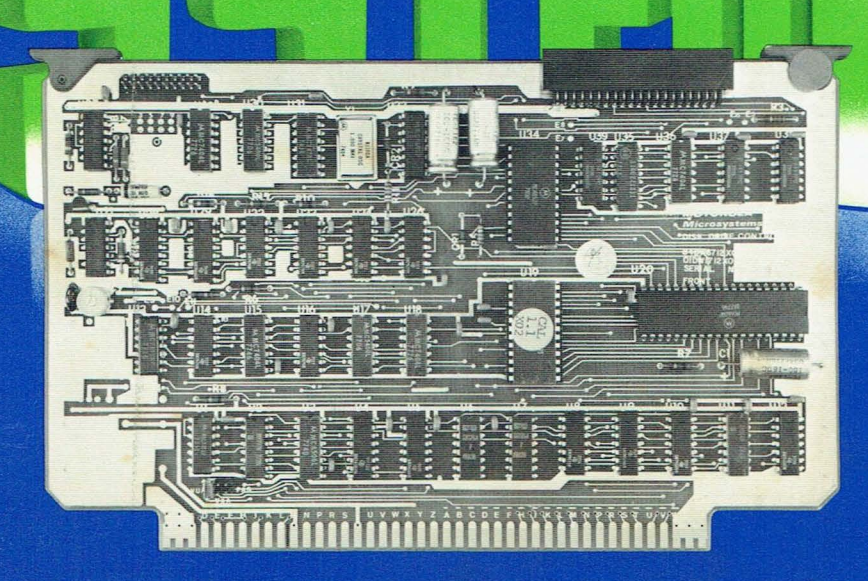

**MICROSYSTEMS** 

**M68SFDC3(03) SEPTEMBER 1979** 

# **M68SFDC M68SFDC2 M68SFDC3 M6809FDCONT2 M6809FDCONT3 FLOPPY DISK CONTROLLER MODULE USER'S GUIDE**

The information in this document has been carefully checked and is believed to be entirely reliable. However, no responsibility is assumed for inaccuracies. Furthermore, Motorola reserves the right to make changes to any products herein to improve reliability, function, or design. Motorola does not assume any liability arising out of the application or use of any product or circuit described herein; neither does it convey any license under its patent rights nor the rights of others.

The computer program stored in the Read Only Memory of this device contains material copyrighted by Motorola, Inc., first published 1977, and may be used only under a license such as the License For Computer Programs (Article 14) contained in MOTOROLA'S Terms and Conditions of Sale, Rev. 1/79.

EXORciser®, EXORdisk, EXORterm, and EXbug are trademarks of Motorola Inc.

Third Edition

c Copyright 1979 by Motorola Inc.

Second edition June 1979

### TABLE OF CONTENTS

### CHAPTER 1: GENERAL INFORMATION

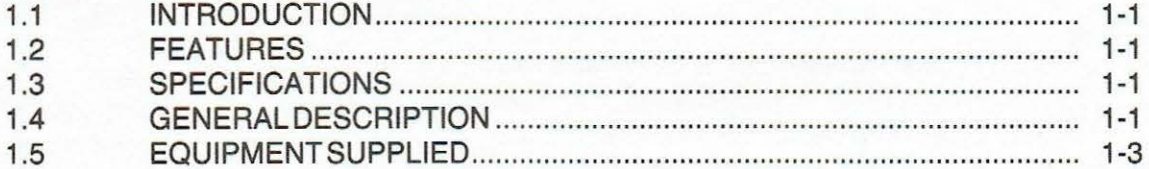

### CHAPTER 2: INSTALLATION INSTRUCTIONS AND HARDWARE PREPARATION

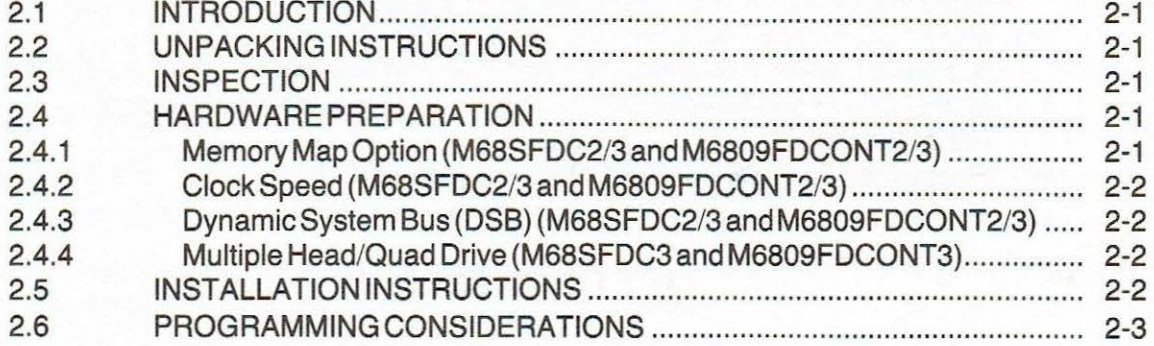

### CHAPTER 3: THEORY OF OPERATION

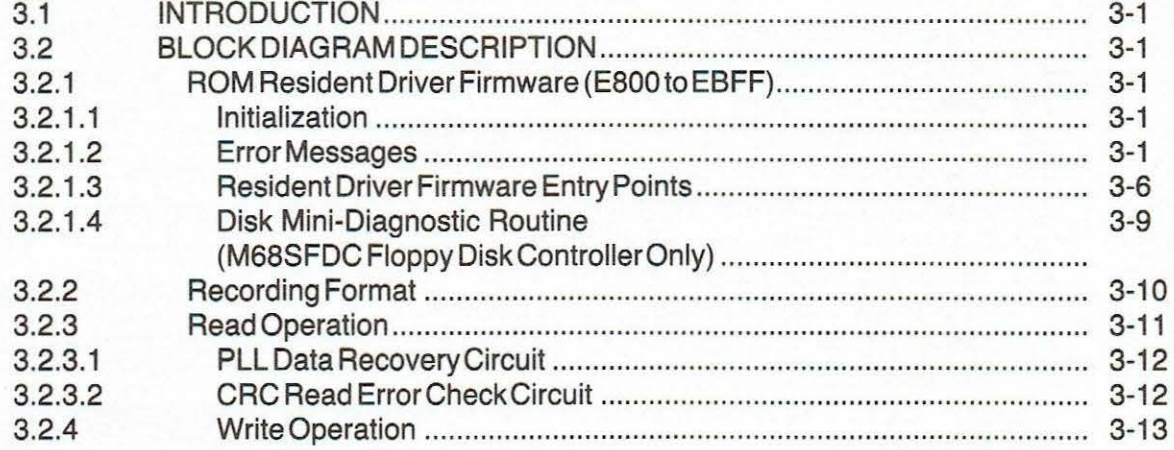

#### CHAPTER 4: MAINTENANCE INFORMATION

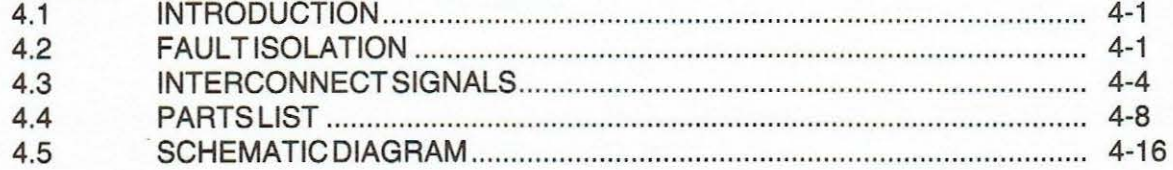

 $\mathbf{i}$ 

# **LIST OF ILLUSTRATIONS**

# **Page**

**Page** 

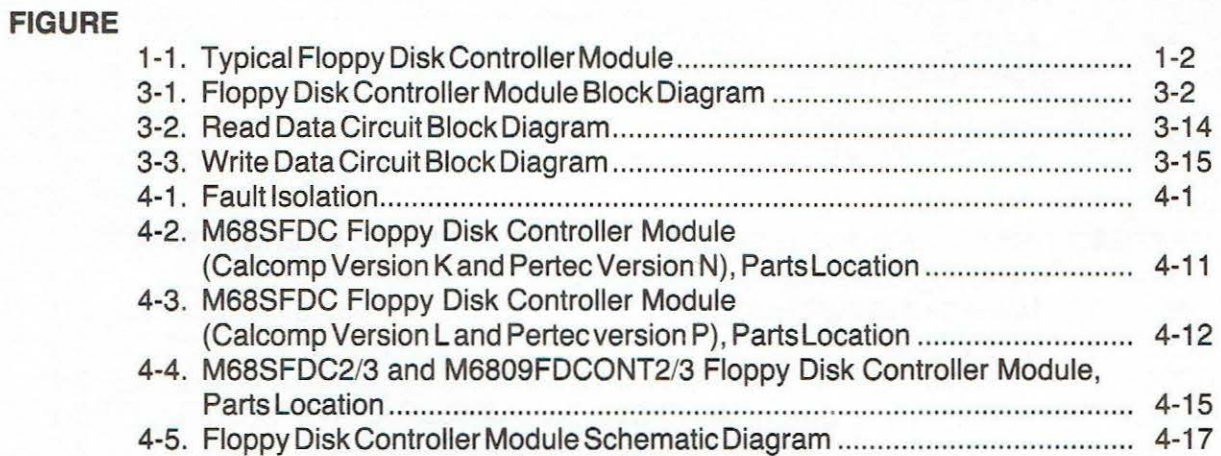

# **LIST OF TABLES**

### **TABLE**

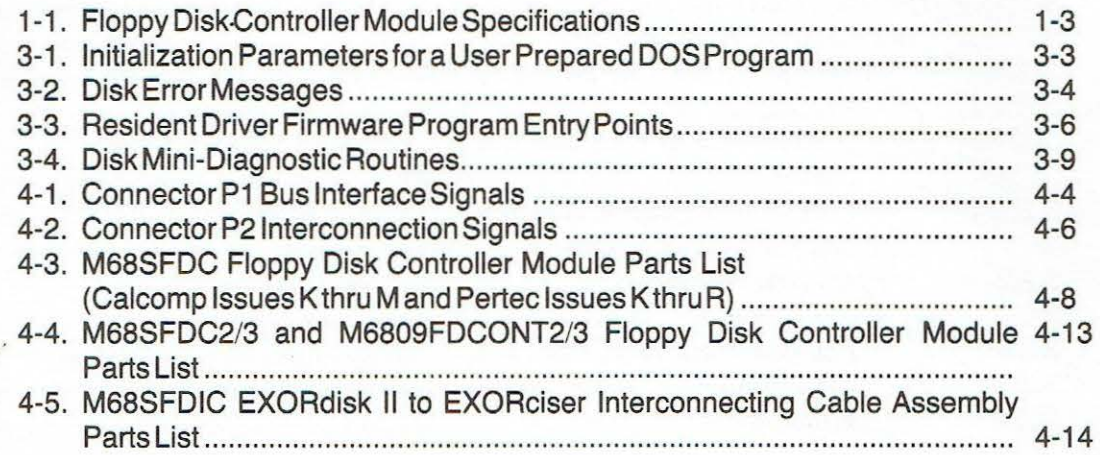

### **CHAPTER 1 GENERAL INFORMATION**

#### **1.1 INTRODUCTION**

This manual provides general information, preparation-for-use and installation instructions, programming considerations, theory of operation, adjustments, and illustrated parts list for the M68SFDC, M68SFDC2, M68SFDC3, M6809FDCONT2, and M6809FDCONT3 Floppy Disk Controller Modules. A typical module is shown in Figure 1-1. All address references within this manual are shown in hexadecimal unless otherwise indicated.

#### **1.2 FEATURES**

The features of the Floppy Disk Controller Module include:

- Ability to read and write double-sided, single-sided, or mixed media. (Version 3 only)
- Compatible with EXORciser I and II, and EXORterm.
- Operable from 940 KHz to 2 MHz. (Versions 2 and 3 only)
- Direct control of the EXORdisk II/Ill Disk Drive Units via Resident Driver Firmware.
- Formatting and control of synchronous serial data transferred between the EXORdisk II/ Ill Disk Drive Units and the EXORciser or EXORterm.
- Direct interface with the EXORciser bus or the EXORterm bus.
- Fully compatible with MDOS (Motorola Disk Operating System) software.
- Series II DSB (Dynamic System Bus) provides Page Enable and Priority Interrupt Control. (Versions 2 and 3 only)
- Jumpers allow module to be addressed via VUA, VXA, or Page Enable. (Versions 2 and 3 only)
- TTL voltage-compatible high-impedance inputs.
- Capable of controlling up to four double-sided Disk Drives. (Version 3 only)

#### 1.3 **SPECIFICATIONS**

The specifications for the Floppy Disk Controller Module are identified in Table 1-1. '

#### **1.4 GENERAL DESCRIPTION**

The Floppy Disk Controller Module provides the disk drive control and data transfer functions for the EXORdisk II/Ill Floppy Disk Systems. This system includes the EXORdisk 11/111 Disk Drive Unit and the MDOS software. This module is bus-compatible with both the EXORciser and the EXORterm family.

The address allocation for the Floppy Disk Controller Module extends from E800 to EC07, inclusive. This range of memory addresses is divided into the following areas:

- E800 thru EBFF are assigned to the Resident Driver Firmware.
- ECOO thru EC03 are assigned to control the operation of the Disk Drive Unit.
- EC04 thru EC07 are assigned to format and control the flow of data to and from the Disk Drive Unit.

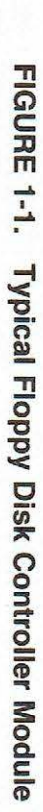

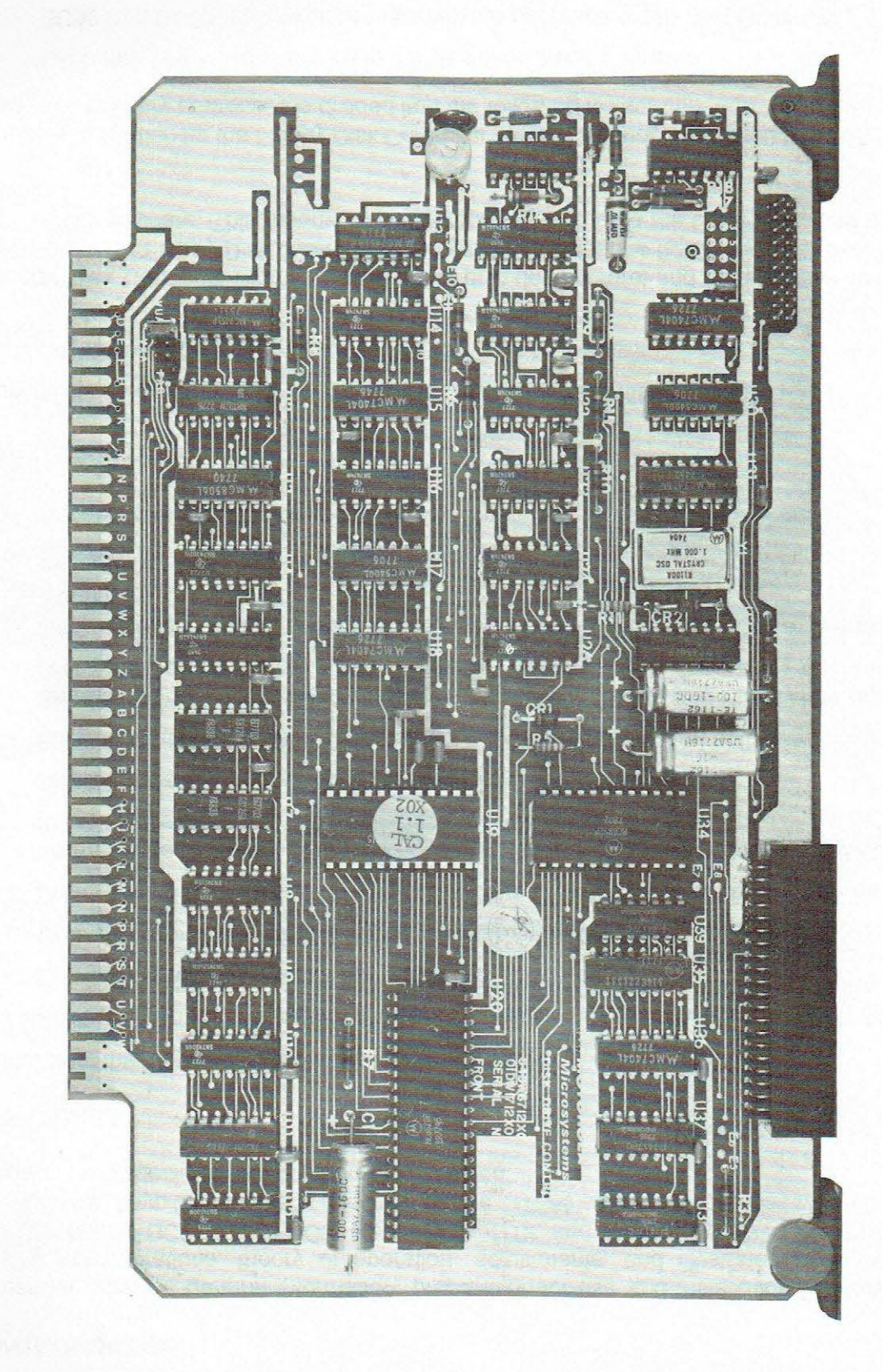

 $1-5$ 

The Floppy Disk Controller Module consists of a PIA (Peripheral Interface Adapter) used to control the operation of the Disk Drive Unit, an SSDA (Synchronous Serial Data Adapater) used to format and control the flow of data to and from the Disk Drive Unit, a 1024 x 8-bit ROM (Read Only Memory) containing the Resident Driver Firmware program, a CRC (Cyclic Redundancy Check) code generation circuit, three-state bus interface circuitry, and the necessary address decoding logic to permit accessing from either the EXORciser bus or EXORterm bus.

#### **1.5 EQUIPMENT SUPPLIED**

The Floppy Disk Controller Module may be shipped separately or as part of the EXORdisk 11/111 Floppy Disk System. An Interface Cable is supplied in either case.

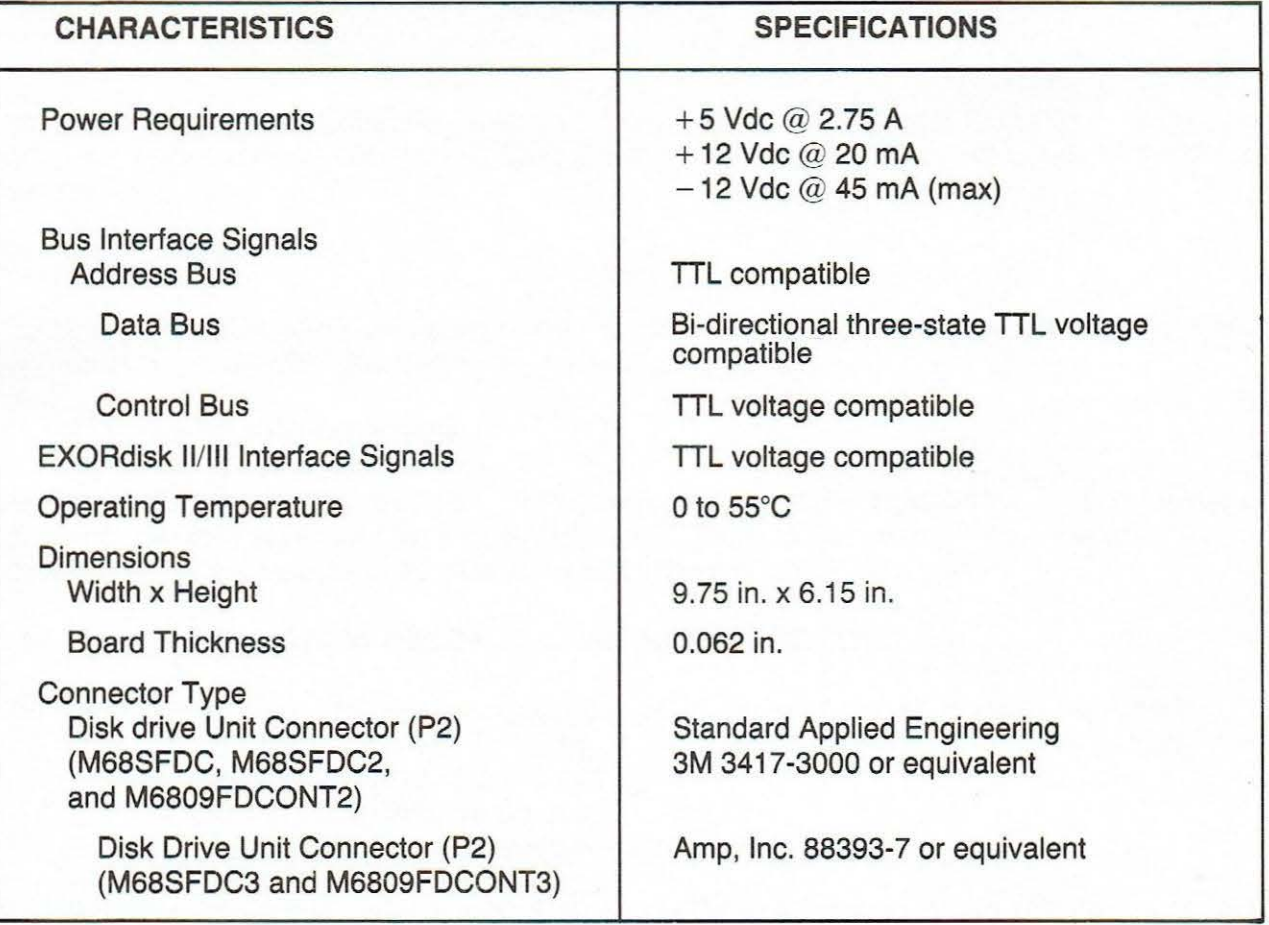

#### **TABLE 1-1. Floppy Disk Controller Module Specifications**

### **CHAPTER 2 INSTALLATION INSTRUCTIONS AND HARDWARE PREPARATION**

#### 2.1 **INTRODUCTION**

This chapter provides the unpacking, inspection, hardware preparation, and installation instructions for the Floppy Disk Controller Module. This chapter also discusses the module programming considerations.

#### **2.2 UNPACKING INSTRUCTIONS**

#### **NOTE**

IF THE SHIPPING CARTON IS DAMAGED UPON RECEIPT, RE-QUEST THAT THE CARRIER'S AGENT BE PRESENT DURING UNPACKING AND INSPECTION OF THE MODULE.

Unpack the Floppy Disk Controller Module from its shipping carton. Refer to the packing list and verify that all of the items are present. Save the packing materials for storing or reshipping of the module.

#### 2.3 **INSPECTION**

The Floppy Disk Controller Module should be inspected upon receipt for broken, damaged, or missing parts, and for physical damage to the printed circuit board.

#### **2.4 HARDWARE PREPARATION**

The M68SFDC2/3 and M6809FDCONT2/3 Floppy Disk Controller Modules have option features which the user may select through jumper installation. The module is shipped with jumpers installed which configure the module to operate in an EXORciser or EXORterm system.

#### **2.4.1 Memory Map Option (M68SFDC2/3 and M6809FDCONT2/3)**

The user has the option, through a jumper, of selecting one of the three memory map modes:

VUA - Valid User Address VXA - Valid Executive Address PAGE ENABLE - For multiple "pages" of 64K bytes

The module is shipped with VUA selected. Since the Controller operates with MOOS and EXbug, the selection will usually be VUA for Single Map mode, or VXA for Dual Map mode.

A jumper located in the lower left-hand corner of the module is used for the option selection, as shown below:

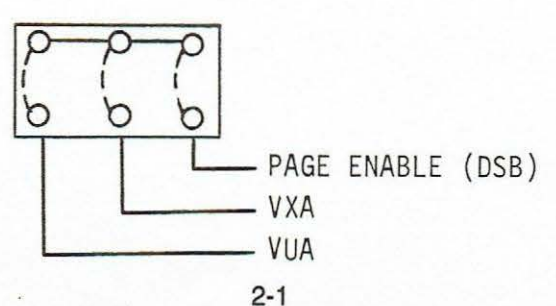

#### **2.4.2 Clock Speed (M68SFDC2/3 and M6809FDCONT2/3)**

The Controller contains a 1.0 MHz time base which allows it to operate with less dependency on system clock. The user may select to operate the controller from the memory clock input on the system bus (if it is 1.0 MHz). At the center left-hand portion are three pads: E9, E10, and E11. To connect to memory clock, the track must be cut between pins E10 and E11. A jumper must be installed between E9 and E10. When used in an M6809 system, especially one with a slow memory, the controller 1.0 MHz time base should be used. Otherwise, unreliable disk operation will result.

#### **2.4.3 Dynamic System Bus (DSB) (M68SFDC2/3and M6809FDCONT2/3)**

Only one meaningful connection is available to the Dynamic System Bus header. PAGE ENABLE is connected to DSB, pin 19, with ground on pin 20. (See para- graph 2.4.1.)

Provisions are made on the module for IRQ input to the DSB. This option, how- ever, would require changes to the ROM firmware, and is reserved for advanced system designs.

#### **2.4.4 Multiple Head/Quad Drive (M68SFDC3 and M6809FDCONT3)**

Jumpers are factory installed between ES and E6 (SEL2), E7 and E8 (SEL3), and E12 and E13 (D.S.). The connections are provided for EXORdisk Ill to allow the use of double-sided or singlesided media on the same system, and also to allow the use of up to four drive units.

**CAUTION** 

DO NOT CONNECT AN EXORdisk Ill FLOPPY DISK CONTROLLER MODULE (M68SFDC3 AND M6809FDCONT3) TO ANY OTHER DRIVE UNITS. SEVERE DAMAGE MAY RESULT.

#### **2.5 INSTALLATION INSTRUCTIONS**

The Floppy Disk Controller Module can be used with either the EXORciser or the EXORterm. To install the module, proceed as follows:

a. Turn power OFF on the equipment in which module is being installed.

#### **CAUTION**

INSERTING A FLOPPY DISK CONTROLLER MODULE WHILE POWER IS APPLIED TO THE SYSTEM MAY RESULT IN DAMAGE TO COMPONENTS ON THE MODULE.

- b. Install the module in the selected card slot. (This module may be installed in any of the card slots. However, it is desirable to keep the module as close to the power connector as possible.)
- c. Install the interconnecting cable (observe pin index mark on connector).
- d. Turn power ON.

#### 2.6 **PROGRAMMING CONSIDERATIONS**

The EXORdisk 11/111 Floppy Disk Drive Unit is controlled by the Resident Driver Firmware located on the Floppy Disk Controller Module. This firmware program is used to control the two disk drive units and to verify disk operation. However, the data stored on the diskette and the file management of recorded data are controlled by the MDOS software. When the EXORdisk II/III Floppy Disk System is used with the EXORciser or the EXORterm, 16K of contiguous working memory is required for addresses 0000-3FFF. MOOS software is available to the user to control all file management operations. When the EXORdisk 11/111 Floppy Disk System is incorporated into a user system design, the MOOS software cannot be used. Therefore, those users must write their own Disk Operating System software.

### **CHAPTER 3 THEORY OF OPERATION**

#### **3.1 INTRODUCTION**

This chapter provides a block diagram description of the Floppy Disk Controller Module. An overall block diagram of this module is shown in Figure 3-1. Separate block diagrams are presented for both the Read Data Circuit and Write Data Circuit portions of this overall diagram in Figures 3-2 and 3-3, respectively. The schematic diagram for this module is provided in Figure 4-5.

#### **3.2 BLOCK DIAGRAM DESCRIPTION**

The Floppy Disk Controller Module occupies 1032 address locations, divided as follows: ROM Resident Driver Firmware addresses E800 to EBFF, PIA addresses ECOO to EC03, and SSDA addresses EC04 to ECO?. The address decoding logic decodes these addresses to generate the necessary select signals within the module to read and write data from and to the selected Disk Drive Unit. The module contains the circuits needed to control the reading and writing operations of the Disk Drive Unit, plus the necessary control bus buffers, data bus buffers, and disk drive buffers. The following paragraphs describe the major circuits used to perform these functions.

#### **3.2.1 ROM Resident Driver Firmware (E800 to EBFF)**

The Resident Driver Firmware stored in the ROM device is used to control all of the EXORdisk Floppy Disk System hardware operations.

**3.2.1.1 Initialization.** When the Floppy Disk System is initially accessed by the user, a defined initialization procedure must be used. When the Floppy Disk System is used with the EXORciser, this initialization procedure is automatically performed by the MOOS program when the command E800; G is entered by the user. However, if the Floppy Disk System is used in conjunction with a user-designed system, the user must include this initialization procedure when preparing his own DOS (Disk Operating System) program. Parameters for the initialization procedure are stored in nine sequential bytes, as described in Table 3-1. At this time, the Floppy Disk Controller must determine system speed.

**3.2.1.2 Error Messages.** The ninth byte (FDSTAT) of the initialization procedure contains a hexadecimal error message (from 30 to 39). If no error occurred during the disk operation, then the carry bit will be reset and the FDSTAT byte will contain the hexadecimal number 30 (ASCII O): no error. However, if an error does occur, then the carry bit will be set and the FDSTAT byte will contain a hexadecimal number of 31 to 39 (ASCII 1 to 9) that will relate to a specific error message. If an error does occur, any disk operation in progress is halted, and control will be returned to the user. Each of the error messages (and their corresponding hexadecimal and ASCII characters) is explained in Table 3-2.

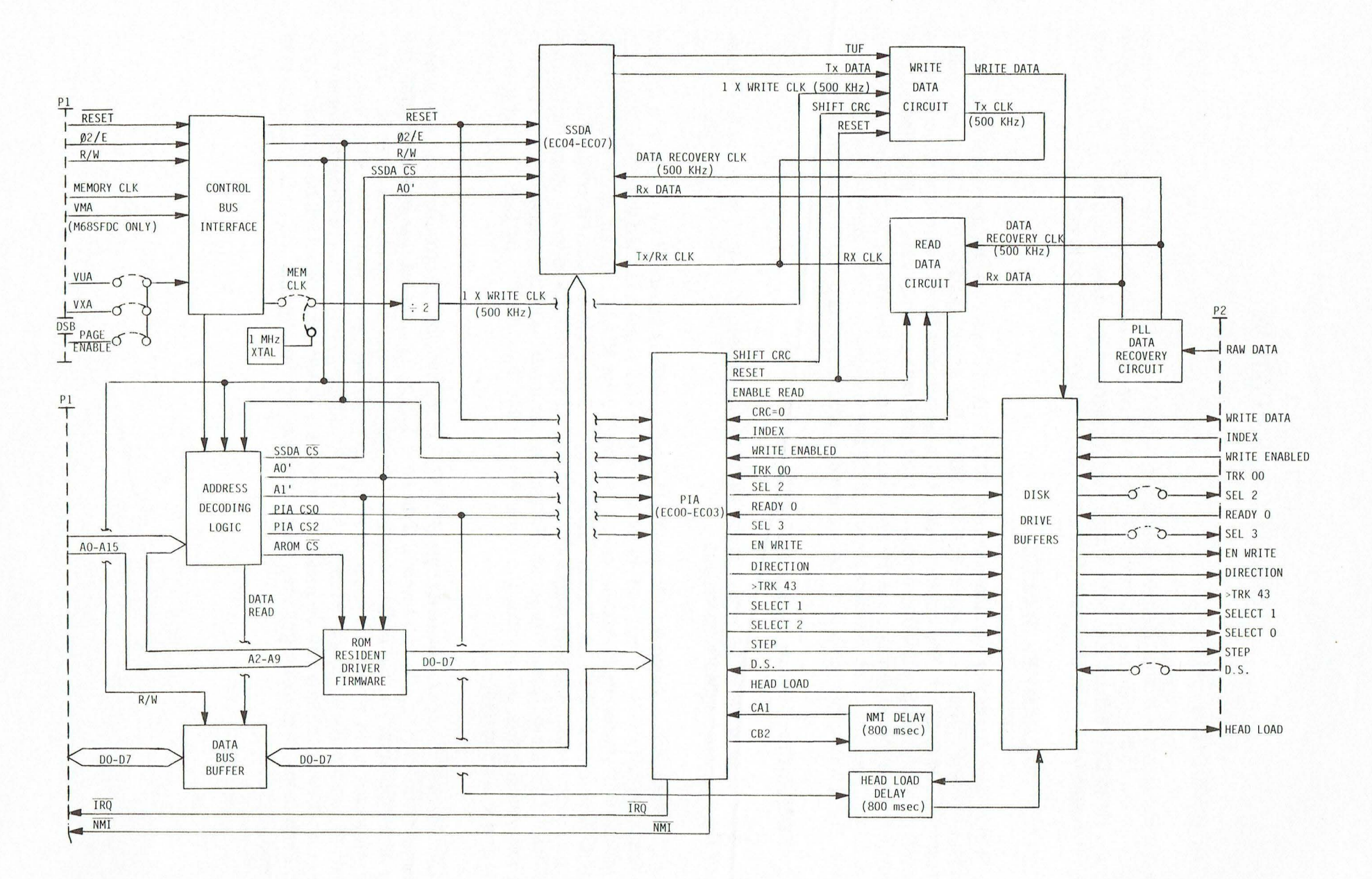

FIGURE 3-1. Floppy Disk Controller Module Block Diagram

 $3-2$ 

# TABLE 3-1. Initialization Parameters for a User Prepared DOS Program

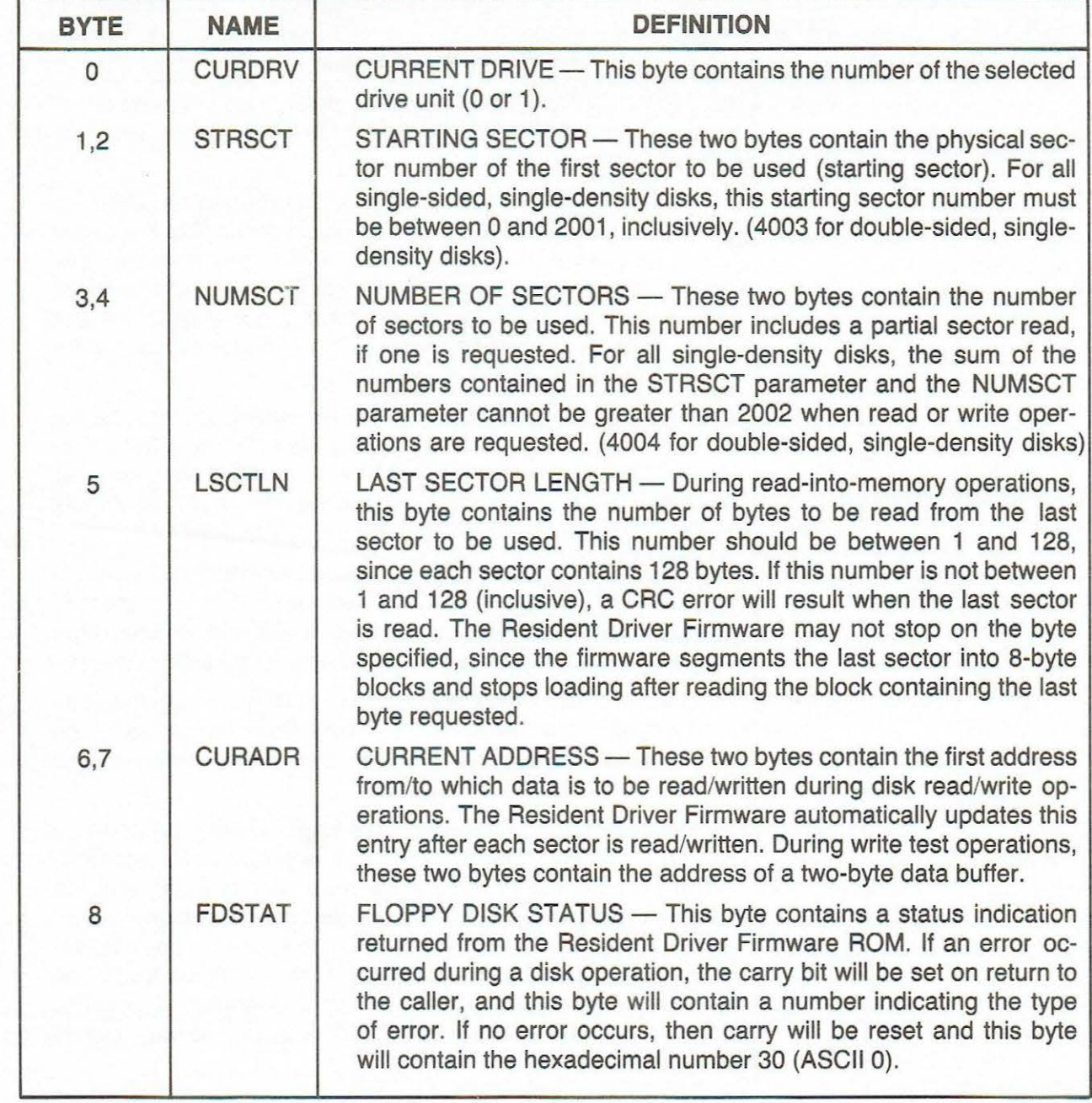

# TABLE 3-2. Disk Error Messages

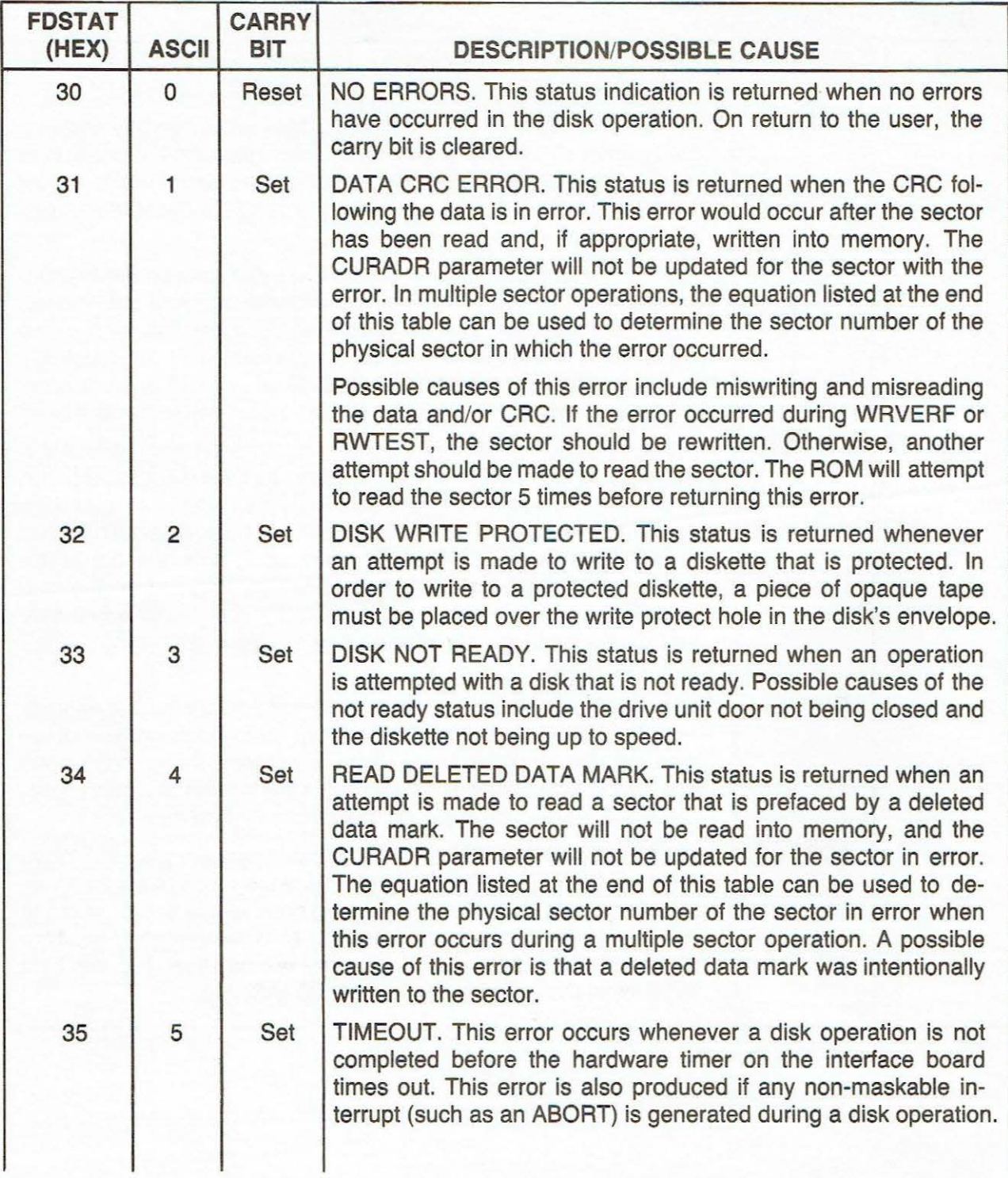

### **TABLE** 3-2. **Disk Error Messages (cont'd)**

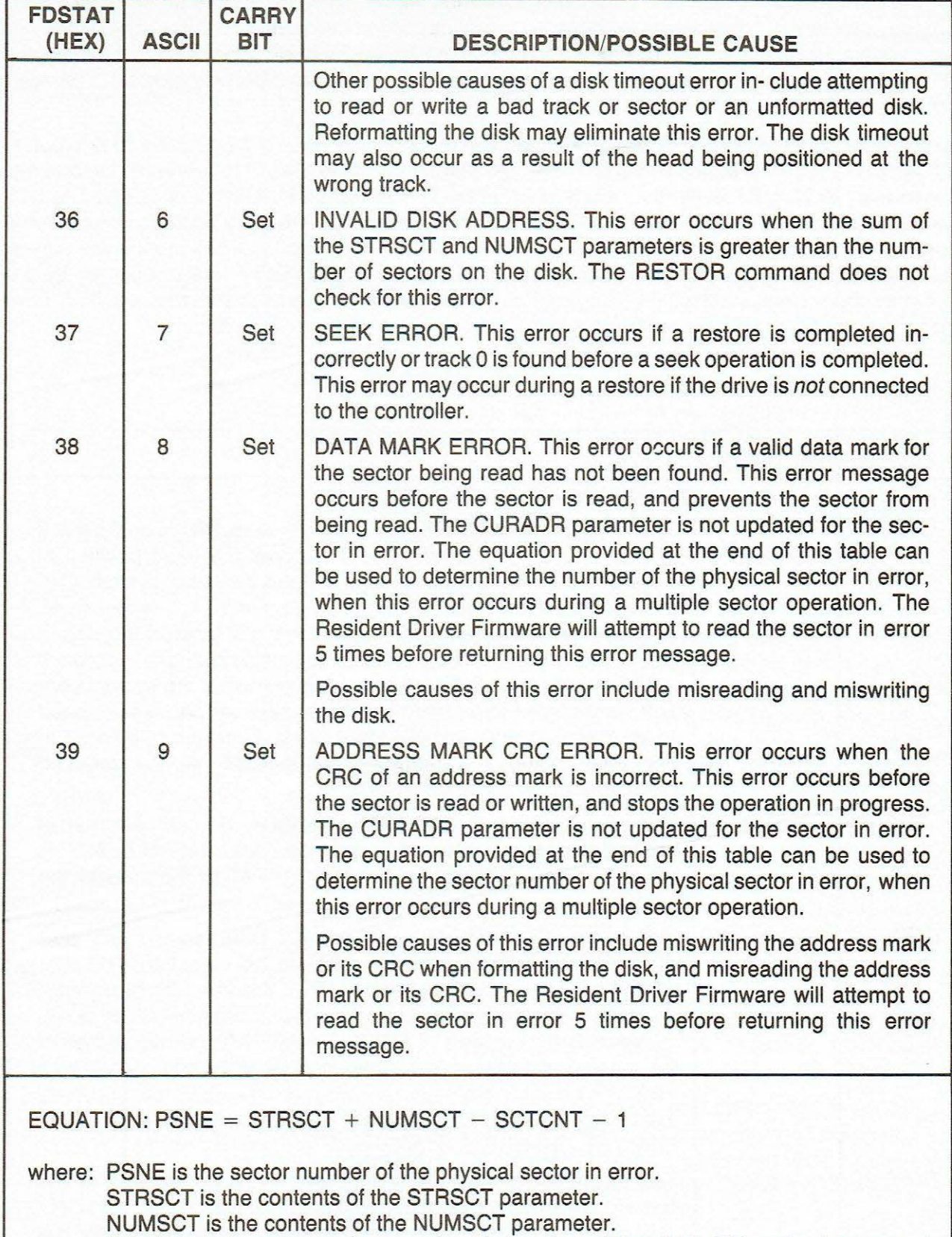

SCTCNT is the 2-byte value contained in locations \$8 and \$C. This value is set equal to the contents of the NUMSCT parameter at the beginning of a disk read or write operation, and is then decremented before each sector operation.

**3.2.1.3 Resident Driver Firmware Entry Points.** Various entry points (addresses) are available to the user to perform specific operations contained within the ROM Resident Driver Firmware. These entry points are provided in Table 3-3, which is divided into three parts: the initialization and error check routines part, the disk operation routines part, and the line printer driver routines part. In these routines, all register contents are unspecified (except where otherwise indicated) on entry to and return.

In addition, the ten entry points in the disk operation routines part are called by a Jump to Subroutine (JSR) and require the indicated parameters. The parameter name is used to represent its contents. Upon entry to a disk routine, the user's interrupt mask is saved and the mask bit is set. The NMI vector is also saved and the Resident Driver Firmware timeout routine entry address is substituted for the NMI vector. (Thus, an ABORT or any other NMI operation during a disk routine will appear as a timeout error.) The FDSTAT byte is then initialized to indicate that no errors occurred. Before returning from a disk routine, the NMI vector and the user's interrupt mask are restored. If an error occurred, the FDSTAT byte will be changed accordingly, and the carry bit will be set.

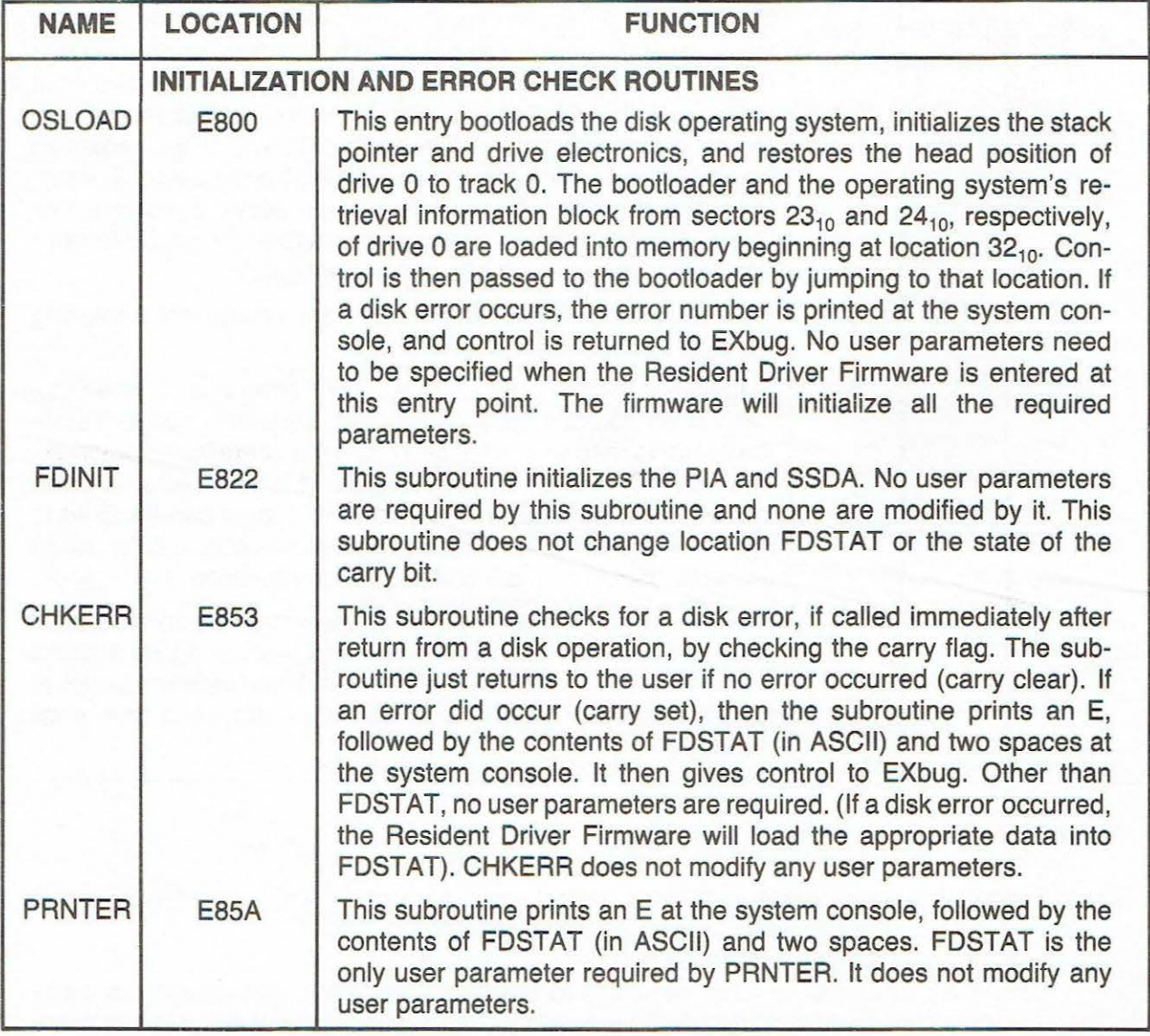

#### **TABLE** 3-3. **Resident Driver Firmware Program Entry Points**

# **TABLE** 3-3. **Resident Driver Firmware Program Entry Points (cont'd)**

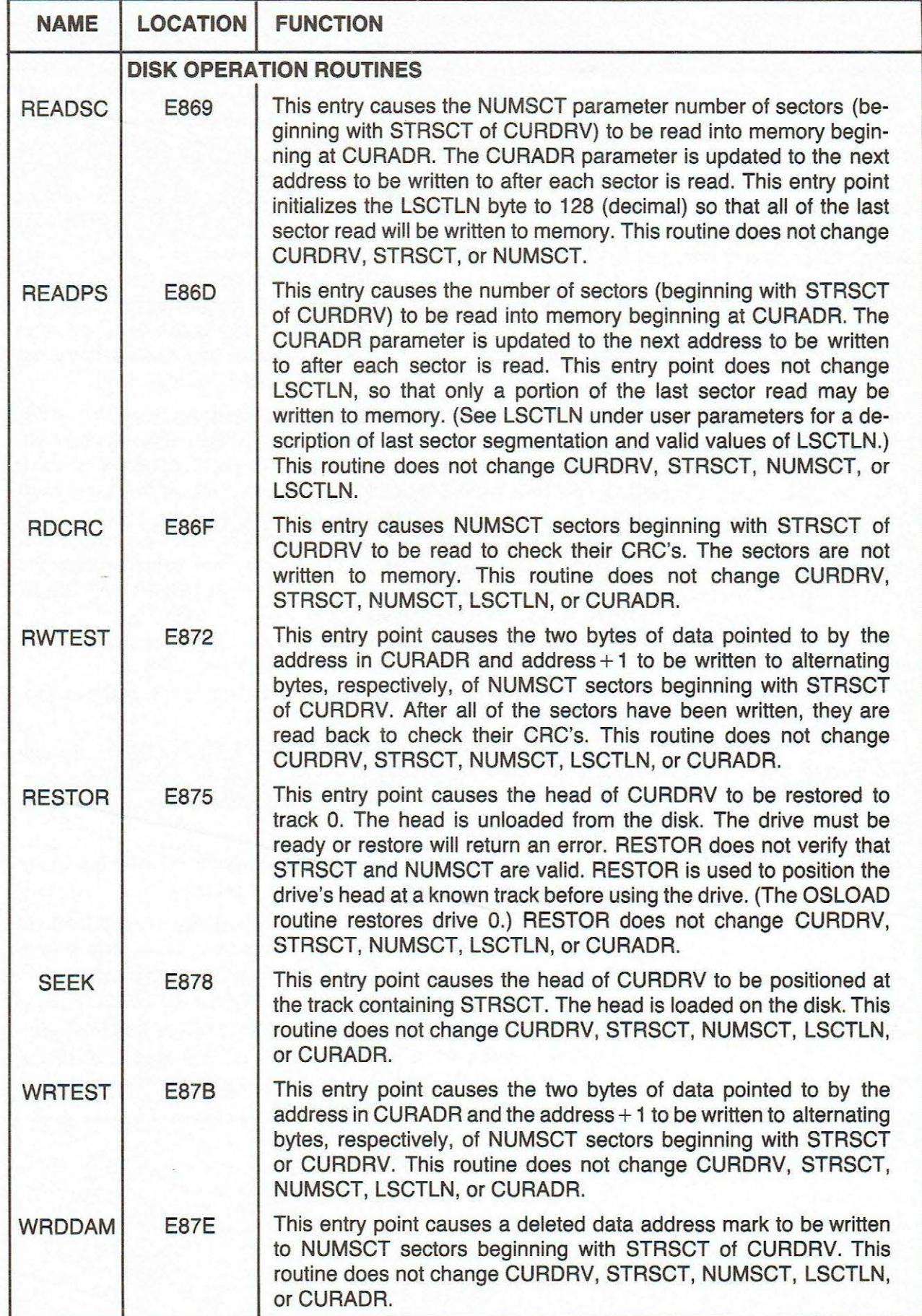

# TABLE 3-3. Resident Driver Firmware Program Entry Points (cont'd)

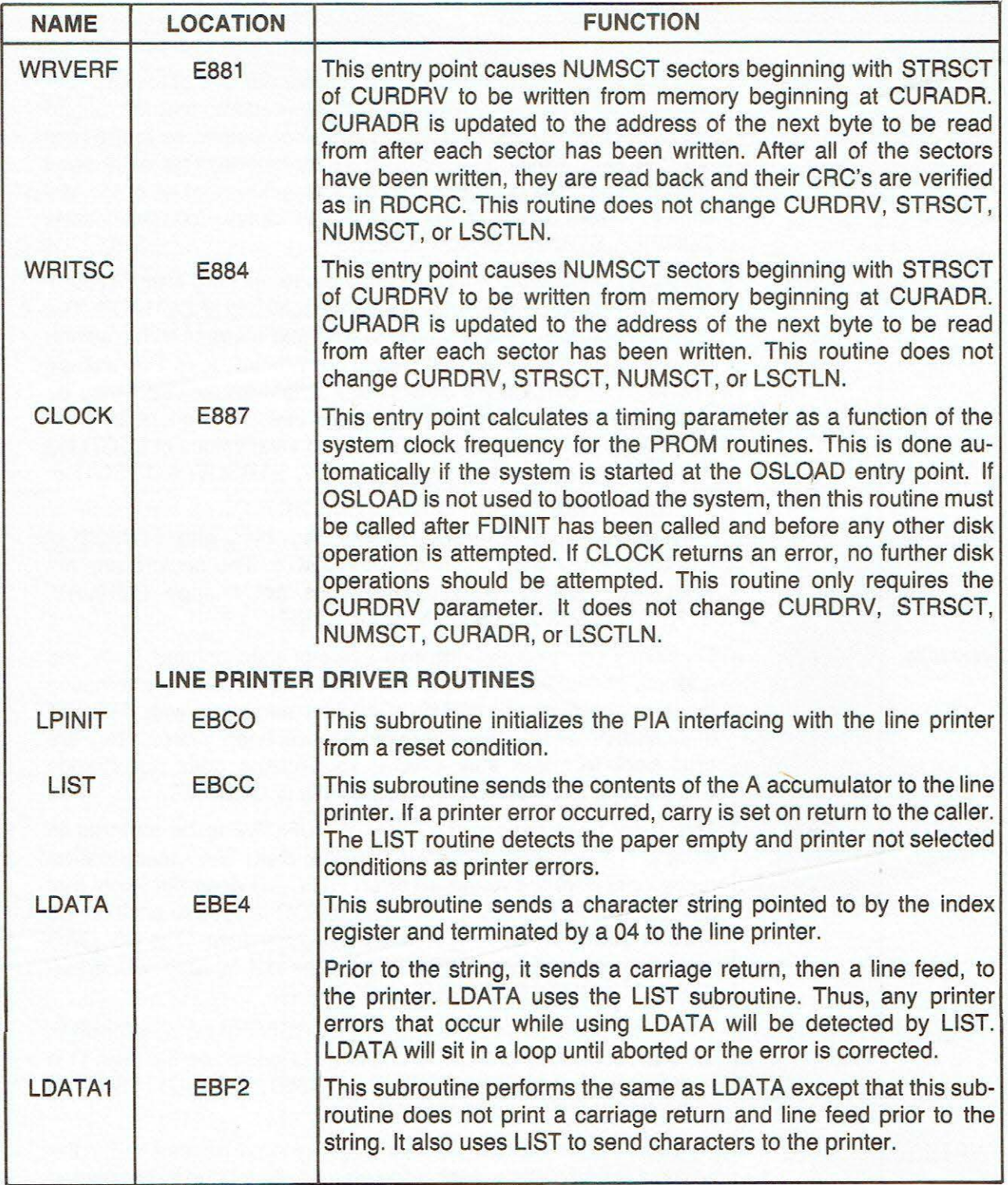

3.2.1.4 Disk Mini-Diagnostic Routine (M68SFDC Floppy Disk Controller Only). A Disk Mini-Diagnostic (DMD) routine is also available in the ROM Resident Driver Firmware. This routine permits the user to easily execute any disk function a single time and print the status, or to continuously execute disk functions and keep an error count in RAM. The locations used by the DMD are listed (by name) in Table 3-4. Both single-execution operation and continuous-execution operations are described in the following steps.

- a. Single Execution Operation. In order to execute a disk function one time, set up the locations of CURDRV, STRSCT, NUMSCT, LSCTLN, and LDADDR as required for the function. Next, put the entry point address of the function into EXADDR and a non-zero value in ONECON. Then, by typing the MAID command EB98;G, the PIA and SSDA in this module will be initialized, CURDRV will be restored, and the disk function specified by EXADDR will be executed one time on CURDRV. Upon completion of the disk function or detection of an error, the status is printed at the console (the letter E followed by a single digit of O to 9), and control is returned to EXbug. Before starting the DMD, the stack pointer should be set to a valid area by using the MAID's register change command. (An EXbug stack pointer value of \$FF8A is acceptable.)
- b. Continuous Execution Operation. In order to constantly execute a disk function, set up locations CURDRV, STRSCT, NUMSCT, LSCTLN, and LDADDR as required for the function. Next, put the entry point address of the function into EXADDR and a zero into ONECON. Then, by typing either the MAID command EB98;G (to start DMD at TOP) or EB90;G (to start DMD at CLRTOP, clear the two-byte counters), the PIA and SSDA in this module will be initialized, CURDRV will be restored, and the disk function specified by EXADDR will be continuously executed on CURDRV until one of the two-byte counters is incremented to 0. When a counter reaches 0, an E followed by an indication of the last disk status will be printed at the console, and control will be returned to EXbug. The status printed at the console will not be in the normal range of 0 to 9 but, instead, will be the character that corresponds to twice the ASCII representation of the final status. Once in EXbug, the data in the FDSTAT byte will provide the value of twice the ASCII representation of the final status. For example, if FDSTAT is found to contain a \$60, then the status of the last disk operation was \$30 (ASCII 0, NO ERRORS). In this example, the status O counter would have been incremented to O. The user can also cause DMD to stop on the first error of a given type by initializing the corresponding counter to \$FFFF and entering DMD at TOP.

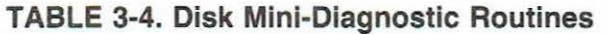

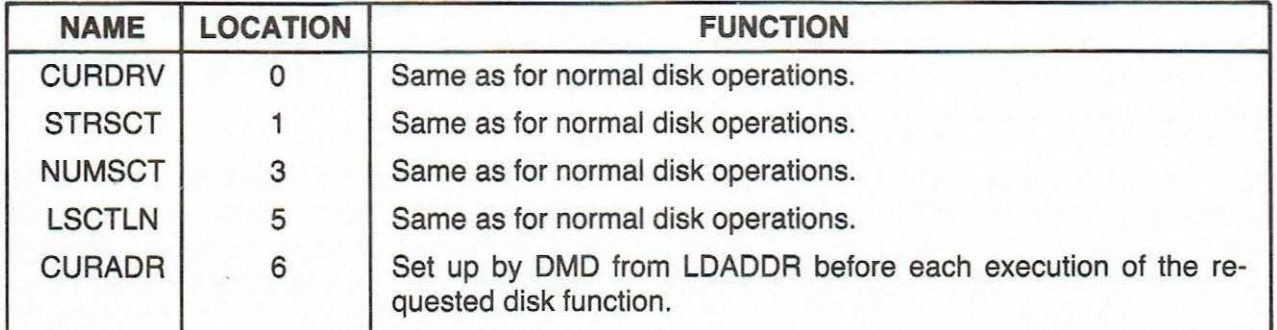

#### TABLE 3·4. Disk Mini-Diagnostic Routines (cont'd)

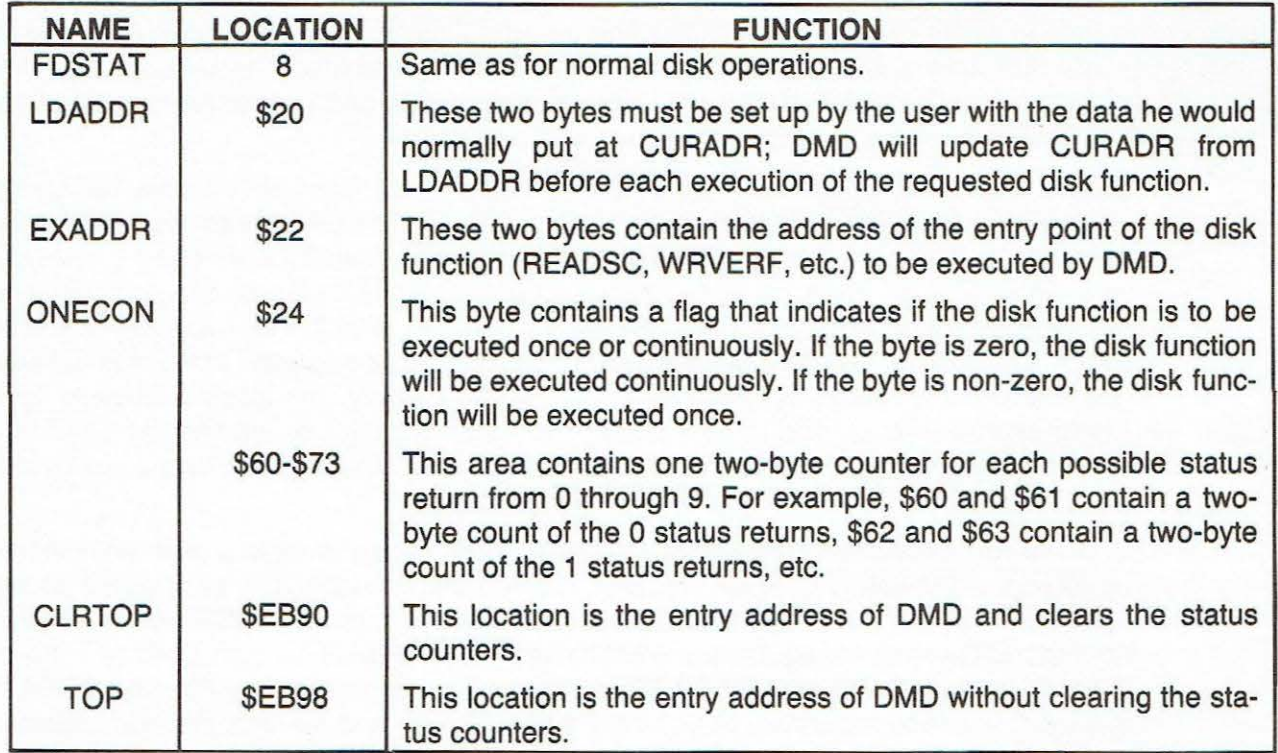

#### 3.2.2 Recording Format

The format of the data recorded on the diskette is a function of the Floppy Disk Controller Module, and is compatible with the IBM 3740 format. In EXORdisk Ill, this format is expanded to the second side of the diskette if a double-sided diskette is used. Data is recorded on the diskette, using frequency modulation techniques (each data bit recorded on the diskette has an associated clock bit recorded with it). These clock and data bits (if present) are interleaved. By definition, a Bit Cell is the period between the leading edge of one clock bit and the leading edge of the next clock bit. (Thus, the Bit Cell is one clock bit and one data bit if the data bit is present.)

When referring to serial data being written onto or read from the Disk Drive Unit, a byte is defined as eight consecutive Bit Cells. The most significant Bit Cell is defined as Bit Cell 0, and the least significant Bit Cell is defined as Bit Cell 7. During a write operation, Bit Cell 0 of each byte is transferred to the diskette first, with Bit Cell 7 being transferred last. Correspondingly, the most significant byte of data is transferred first, while the least significant byte is transferred last. During read operation, Bit Cell 0 of each byte will be read from the diskette first, with Bit Cell 7 last. As with writing, the most significant byte will also be read from the diskette first.

The EXORdisk II is capable of recording up to 77 tracks of data. The EXORdisk Ill is capable of recording up to 154 tracks of data. The tracks are numbered O to 76. Each track is made\_ available to the recording head by moving the head with a stepper motor and carriage assembly controlled by the PIA located on the Floppy Disk Controller Module. The diskette is rotated by the drive motor at a speed of 360 rpm.

When the MDOS is used, the 77 tracks are formatted in the following manner: the first track (Track 0) contains the disk directory, and the remaining 76 tracks contain data information. Each singlesided disk track is divided into 26 sectors (per side in EXORdisk Ill) containing 128 bytes each. Preceding each sector is a 6-byte ID Field. This ID Field is formatted as follows:

> Byte  $1 -$  Track  $#$  $B$ vte  $2 - B$ lank Byte  $3$  - Sector  $#$  $B$ vte  $4 - B$ lank Bytes 5 & 6 - Cyclic Redundancy Check Code

Each field of data recorded on a track is separated from adjacent fields by a number of bytes containing no data bits. These areas are referred to as gaps, and are provided to allow updating of one field without affecting adjacent fields. Four different types of gaps are used: Post-Index Gap, ID Gap, Data Gap, and Pre-Index Gap. The Post-Index Gap is defined as the 32 bytes between Index Address Mark and the ID Address Mark for sector 1 (excluding the address mark bytes). This gap is always 32 bytes in length and is not affected by any updating process. The ID Gap consists of 17 bytes between the ID Field and the Data Field. This gap may vary in size slightly after the Data Field has been updated. The Data Gap consists of 33 bytes between the Data Field and the next ID Field. This gap may also vary slightly after the Data Field has been updated. The Pre-Index Gap is a space of 320 bytes between the last data field on the track and the Index Address Mark. This gap may also vary slightly in length.

Address Marks are unique bit patterns, one byte in length, used to identify the beginning of ID and Data Fields and to synchronize the deserializing circuitry with the first byte of each field. Address Mark bytes are unique from all other data bytes in that certain Bit Cells do not contain a clock bit (all other data bytes have clock bits in every Bit Cell). Four different types of Address Marks are used to identify the different types of fields: Index Address Mark, ID Address Mark, Data Address Mark, and Deleted Data Address Mark. The Index Address Mark is located at the beginning of each track and is a fixed number of bytes in front of the first record. The ID Address Mark is located at the beginning of each ID Field on the diskette. The Data Address Mark is located at the beginning of each non-deleted Data Field on the diskette. The Deleted Data Address Mark is located at the beginning of each deleted Data Field on the diskette.

Each field written on the diskette is appended with two CRC bytes. These two CRC bytes are generated from a cyclic permutation of the data bits, starting with bit zero of the address mark and ending with bit 7 of the last byte within a field (excluding the CRC bytes). When a field is read back from a diskette, the data bits (from bit zero of the address mark to bit 7 of the second CRC byte) are divided by the CRC circuit located on the Floppy Disk Controller Module. A non-zero remainder indicates an error within the data read back from the disk, while a remainder of zero indicates that the data has been read correctly.

#### **3.2.3 Read Operation**

The SSDA is used to synchronize read operations by testing the incoming data stream for the first half clock and data pattern·of the desired address mark. (The incoming data stream is clocked at  $500$  kHz  $-$  2 X Read Clock signal.) When a match is found, the external circuitry is released by the Sync Match (SM) output signal, and the second half of the address mark (clock and data) is read by the SSDA and tested for a match with the desired type. If a match does not occur, the sequence is restarted. However, if the second half of the address mark does match, then the desired data transfer is initiated. Circuitry within the Read Data Circuit switches the SSDA read clock (Rx CLK) to 250 kHz after the second half of the address mark has been received, permitting only the data portion of the remaining information (Rx D) to be recovered. This circuitry also controls the CRC code generator timing so that only the data portion of the recovered information is clocked into the generator.

After the data block has been transferred, the CRC status (CRC = 0) is made available to the MPU for 32 microseconds at PIA peripheral line PB?.

The following paragraphs provide an operational description of the circuitry used to read data from the diskette. During this description, refer to the block diagram provided in Figure 3-2 and the schematic diagram provided in Figure 4-5.

3.2.3.1 **PLL** Data Recovery Circuit. The Phase Locked Loop Data Recovery Circuit consists of a frequency/phase detector circuit with filter network, a voltage-controlled oscillator (VCO), two synchronous 4-bit counters, an 8-bit shift register, and four flip-flops (refer to Figure 4-5). The center frequency of the VCO is nominally 8.0 MHz with a lock range of 7.6 MHz to 8.4 MHz. Lockup time will be less than 192 microseconds.

The Raw Data signal from the Disk Drive Unit is a combination of a 500 kHz clock signal and data. This signal is applied to an input flip-flop circuit consisting of two serially-connected flip-flops. Thiscircuit then generates a negative output pulse width equal to one VCO time period (approximately 0.125 microseconds). This negative pulse is used to preset the first reference counter with a 9, and to set the output of the first data flip-flop to a logic high level.

In the data format used in the disk system (IBM 3740 format), the incoming data stream can have only one consecutive pulse missing. By loading the first reference counter with a 9, it will produce a positive output transition within 15 VCO pulse periods (1.875 microseconds), thus generating a clock edge even if the data pulse is missing. This reference counter will also produce a carryout pulse on the 16th VCO pulse (2 microseconds). This pulse is then compared with the carryout output of the second reference counter by the frequency/phase detector, thus providing a reference for the VCO.

The negative output transitions of the first reference counter are inverted and used to clock the first data flip-flop, causing the output to change to a logic low level. If another data pulse is present in the incoming data stream, then the first data flip-flop is once again set by the input flip-flop circuit. However, if no data is present, then the output of the first data flip-flop will remain at a logic low level until set by a data pulse, which must occur within 32 microseconds of the last data pulse in order to avoid initiating an error message. When the data pulse is set and the first data flip-flop is set, the next output pulse produced by the reference counter causes the second data flip- flop to toggle, producing the NRZ (Non-Return to Zero) data (Ax D) required by the SSDA.

3.2.3.2 CRC Read Error Check Circuit. Separated data and the 500 kHz Data Recovery Clock are applied to the CRC Read Error Circuit from the PLL Data Recovery Circuit. When the second data flip-flop in the PLL Data Recovery Circuit produces the Rx D data signal for the SSDA, the Rx D data signal is also applied to the D input of the 8-bit shift register. This shift register delays the Rx D pulse by 16 microseconds and then applies it to the CRC Read Error Check Circuit.

When the SSDA sync code match occurs, the SSDA outputs a high level SM signal. The first positive edge of the 500 kHz Data Recovery Clock to occur after sync match sets a sync match latch. This enables both a frequency divider  $( \div 16)$  and the CRC. The frequency divider produces two different output frequencies: 250 kHz  $( \div 2)$  and 31.25 kHz  $( \div 16)$ . The 250 kHz output is then applied to the CRC.

At the 250 kHz clock rate, only the data bits from the read data are loaded into the CRC. This data, however, is delayed eight bits (four data bits) behind the read data by the 8-bit shift register. This permits the CRC to receive the first half of the address mark which occurs just before the sync match and before the CRC is enabled. The first half of the address is included in the cyclic permutation of data bits which generate the two CRC bytes. Two CRC bytes append every ID and data field.

If the complete address mark and ID or data field has been read correctly, the CRC = o output will go low after the last CRC byte for that field has been read. The positive transition of the next 31.25 kHz output will reset the CRC = 0 output signal to a logic low level, where it will remain until changed to a logic high level by the next low to high transition of the 250 kHz clock pulse. This occurs one byte time after the last byte of the data field. The software test for a CRC error is made during this one byte period. (The CRC = O output is detected by the software via PB7 of the PIA). If a detectable read error occurs, the  $CRC = 0$  will remain high during the one-byte test time.

After completing a CRC check of a single ID or data field, the CRC read error logic is reinitialized before reading the next field by the reset output of the PIA (pin PBO).

#### **3.2.4 Write Operation**

The write sequence is described in the following paragaraphs. During this description, refer to the block diagram provided in Figure 3-3 and the schematic diagram provided in Figure 4-5. The TUF (Transmitter Underflow) output of the SSDA is used to synchronize write operations by resetting the frequency divider  $(+16)$  while writing the pre-address mark gap from the CRC at a 500 kHz rate provided by the 1 X Write Clock. After counting 11 TUF pulses and 5.5 bytes of pre-address gap, the first half of the desired address mark is stored in the SSDA.

When the first half of the address mark is completed, the TUF output pulse will not be produced by the SSDA. The second half of the address mark may then be loaded, followed by the data to be written on the diskette. The switch clock rate flip-flop is then toggled after the address mark is written, causing the data selector to select a 250 kHz clock signal. This clocks the data portion of the information to be written into the CRC. When the data transfer is completed, two dummy bytes are stored in the SSDA. At the same time, the frame check sequence is appended by the CRC on command of the SHIFT CRC signal from the PIA. A register in the CRC will then be loaded with a postamble (written at the 250 kHz clock rate) after the frame clock sequence has been appended and the first TUF pulse has occurred. On the next TUF pulse, the SSDA clock is switched back to 500 kHz, permitting the data to be written to the diskette.

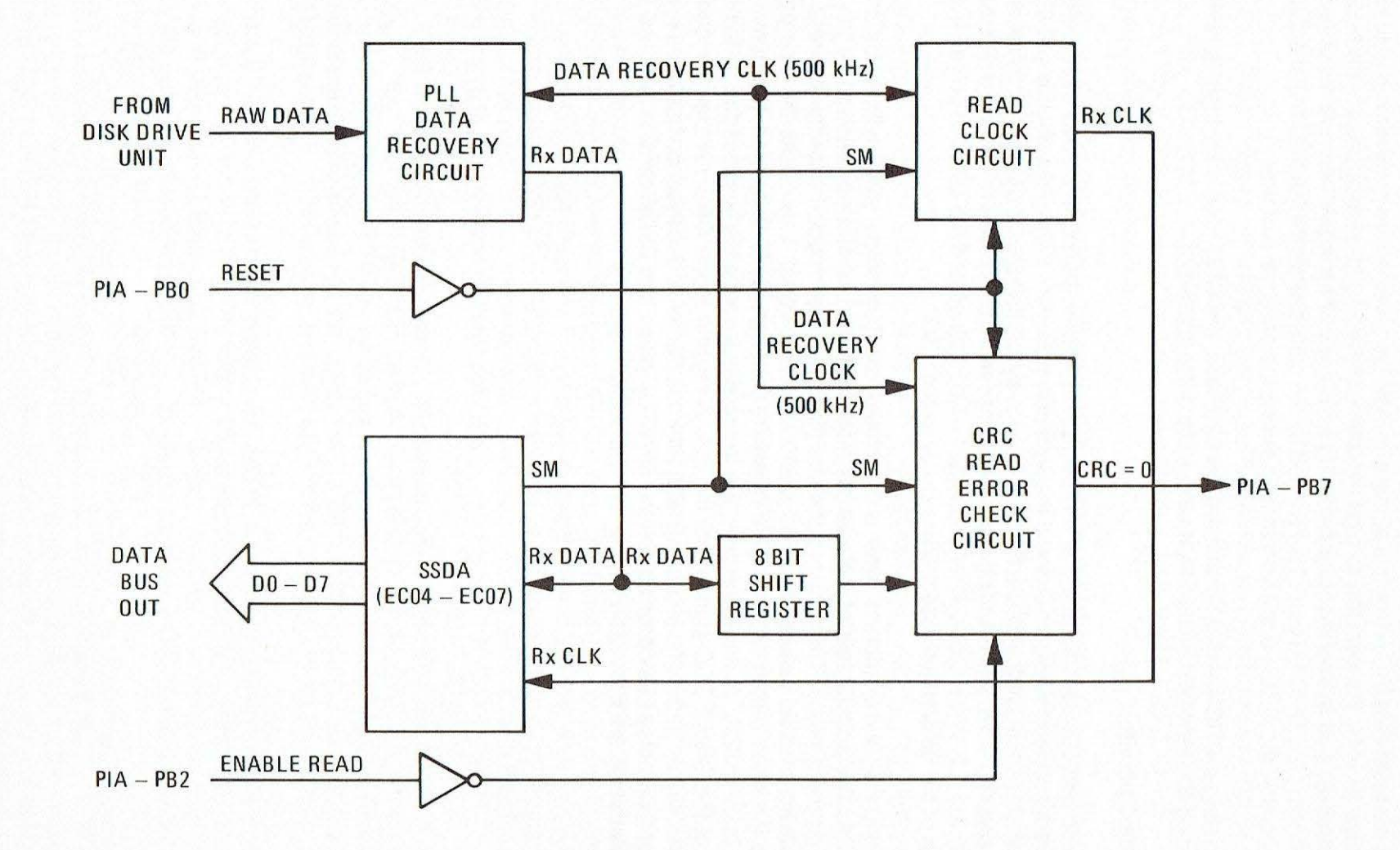

#### **FIGURE** 3-2. **Read Data Circuit Block Diagram**

 $3 - 14$ 

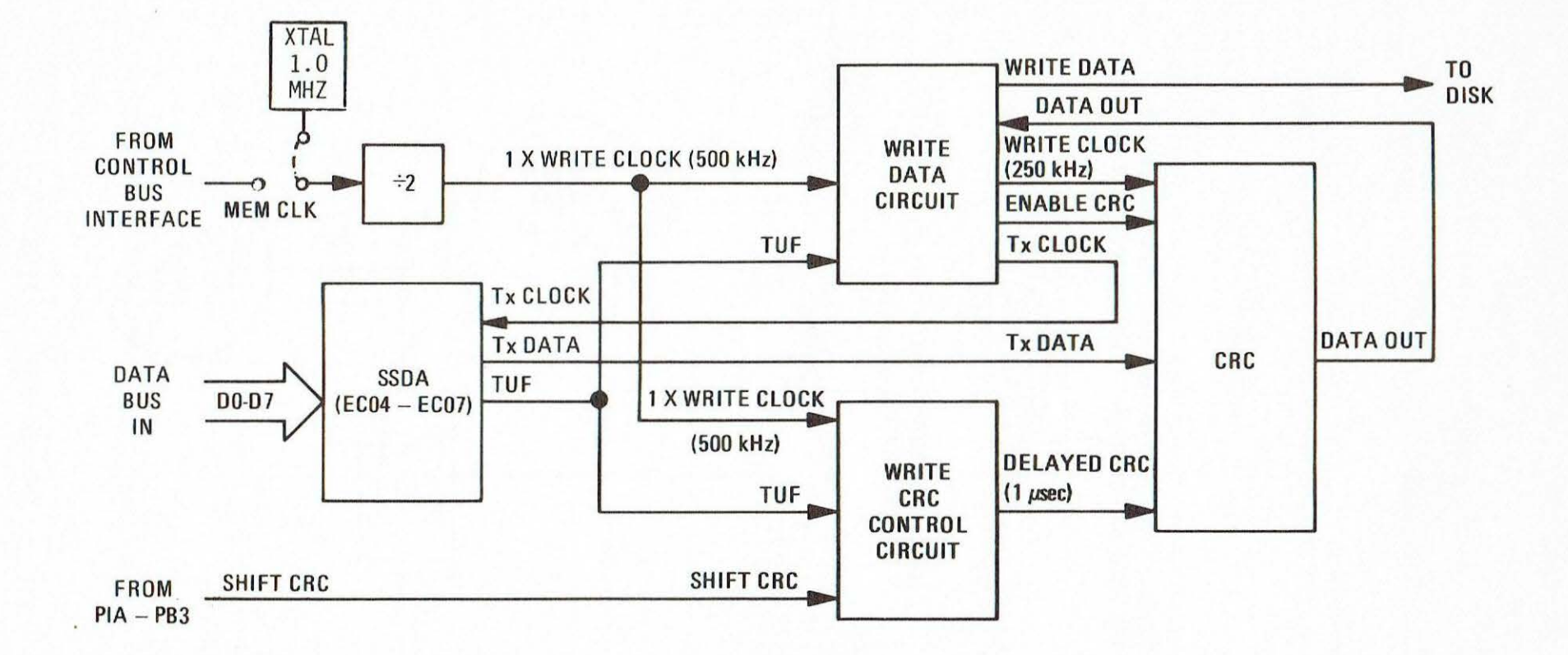

 $\overline{\phantom{a}}$ 

3-15

### **CHAPTER 4 MAINTENANCE INFORMATION**

#### **4.1 INTRODUCTION**

This chapter provides the fault isolation, interconnection signals, parts lists with parts location illustrations, and the schematic diagram for the Floppy Disk Controller Module.

#### **4.2 FAULT ISOLATION**

Should a fault occur, the information in Figure 4-1 will enable the user to determine if the fault is malfunctioning module, component, disk drive, diskette, or operator error. The user may use Figure 4-1 by starting at a point in the flow chart which best describes the particular problem.

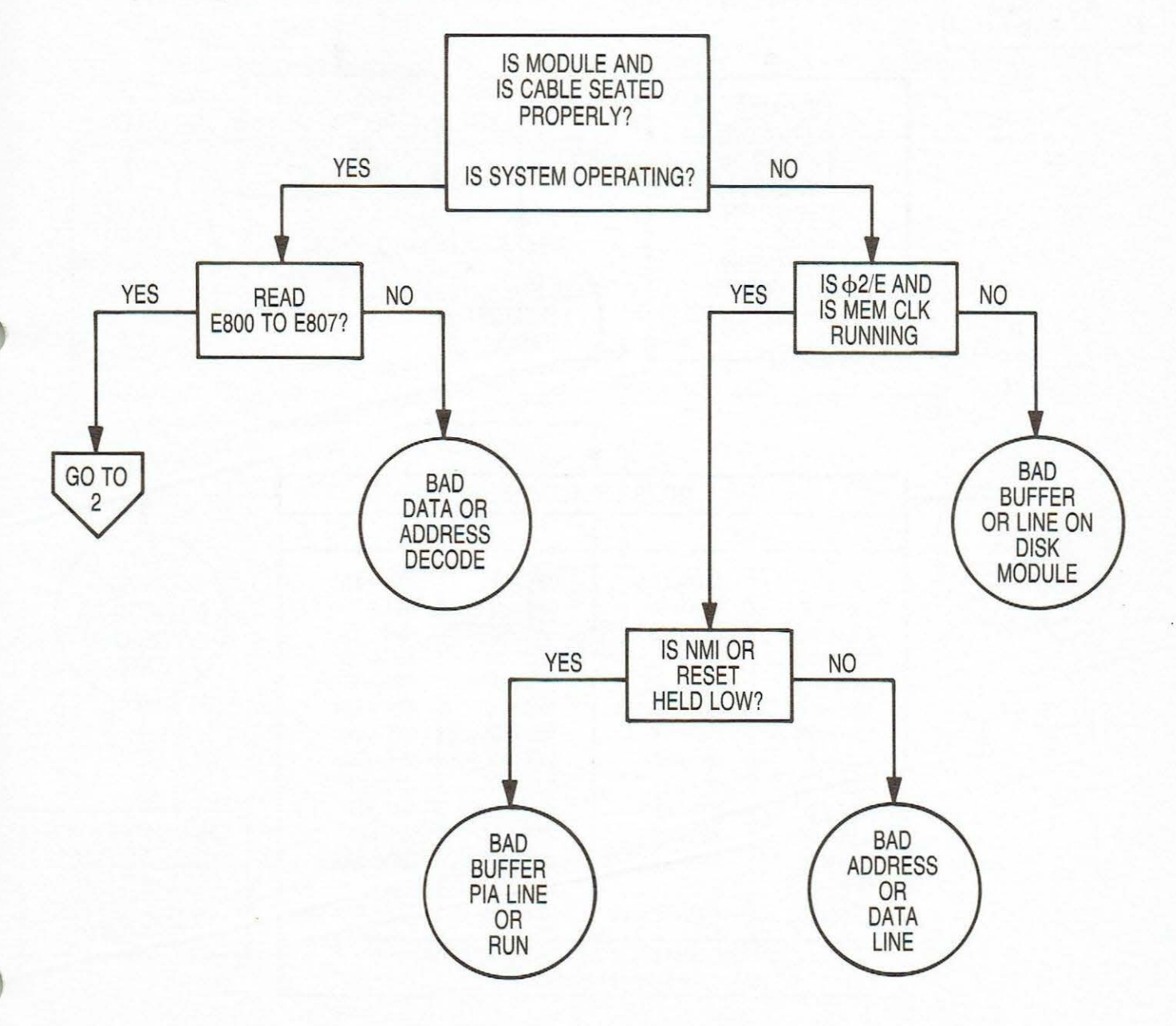

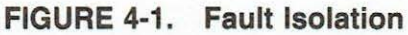

#### **4.3 INTERCONNECT SIGNALS**

The Floppy Disk Controller Module is bus compatible with either the EXORciser bus or the EX-ORterm bus. The bus signals used on this module are identified in Table 4-1 , which lists each pin connection, signal mnemonic, and signal characteristic. Table 4-2 identifies the various EXORdisk 11/111 Floppy Disk System interface signals.

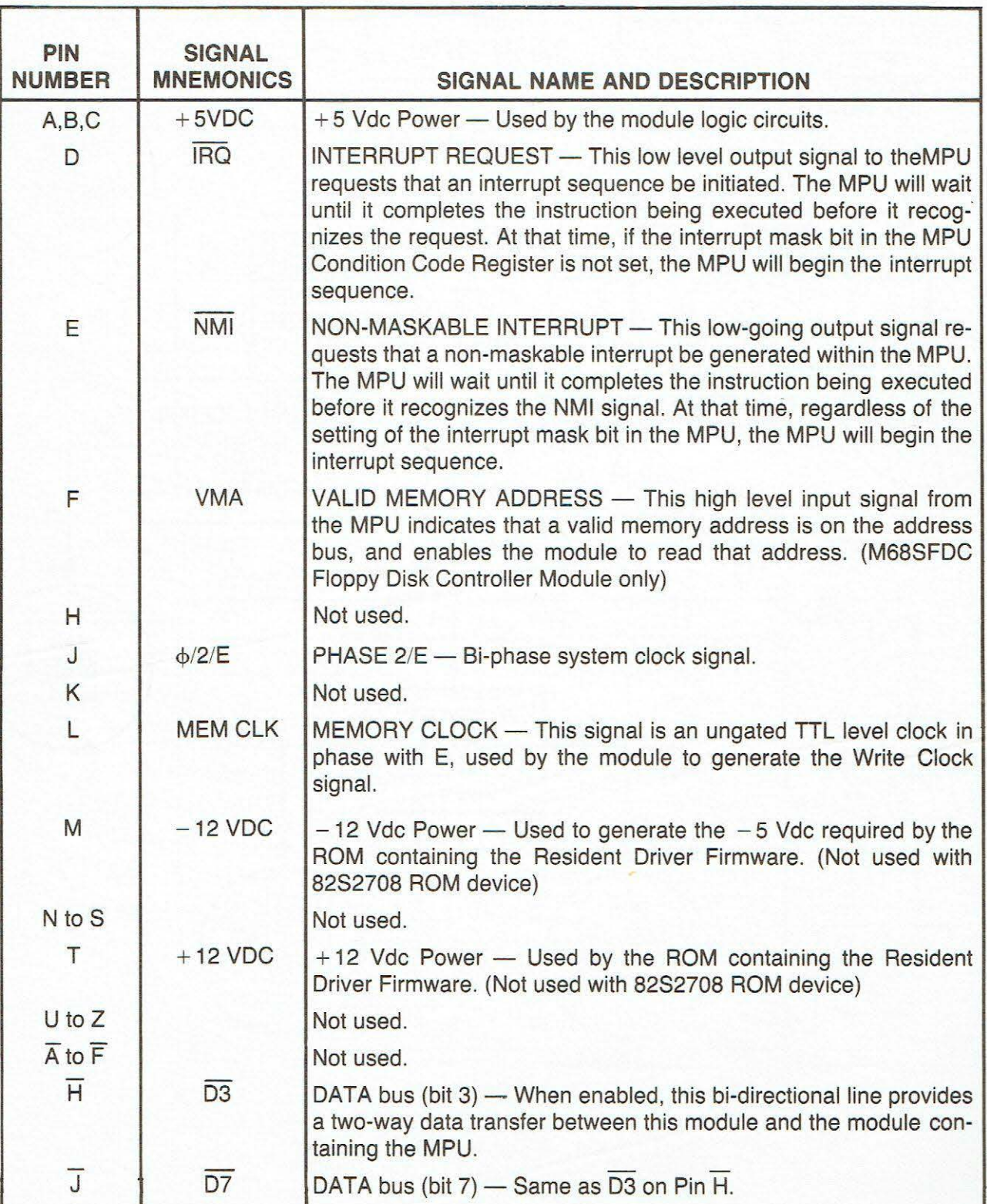

#### **TABLE 4-1. Connector P1 Bus Interface Signals**

# **TABLE 4-1. Connector P1 Bus Interface Signals (cont'd)**

Ì

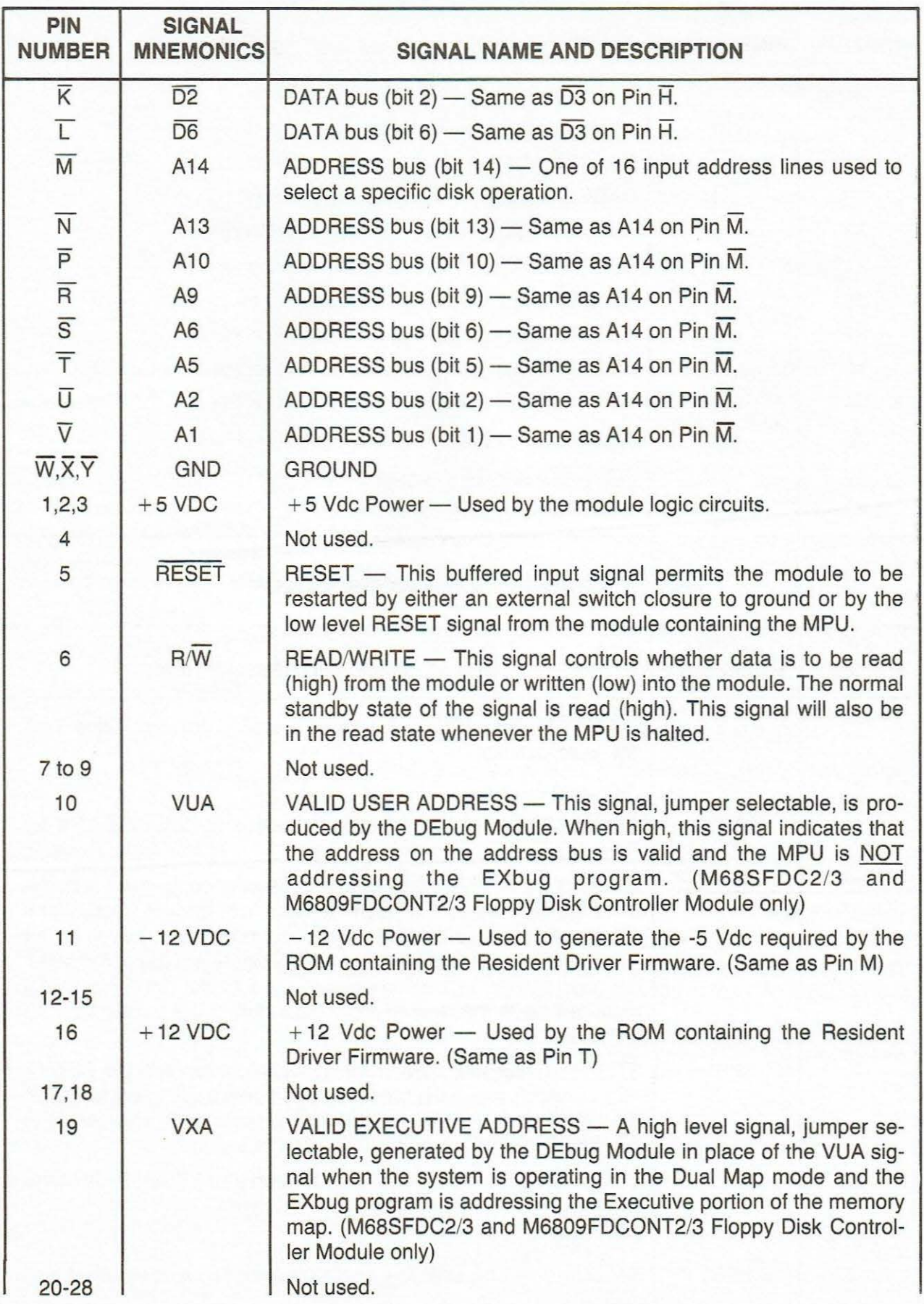

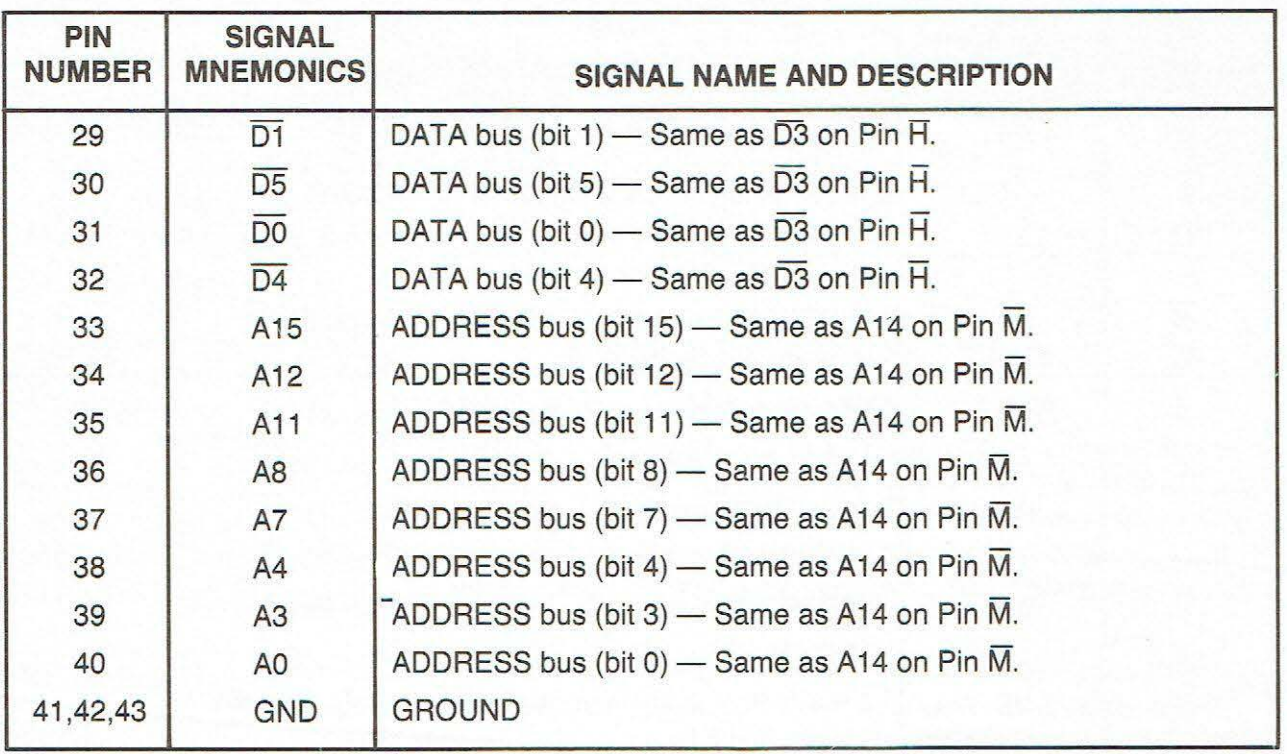

# **TABLE 4-1 . Connector P1 Bus Interface Signals {cont'd)**

# **TABLE 4-2. Connector P2 Interconnection Signals**

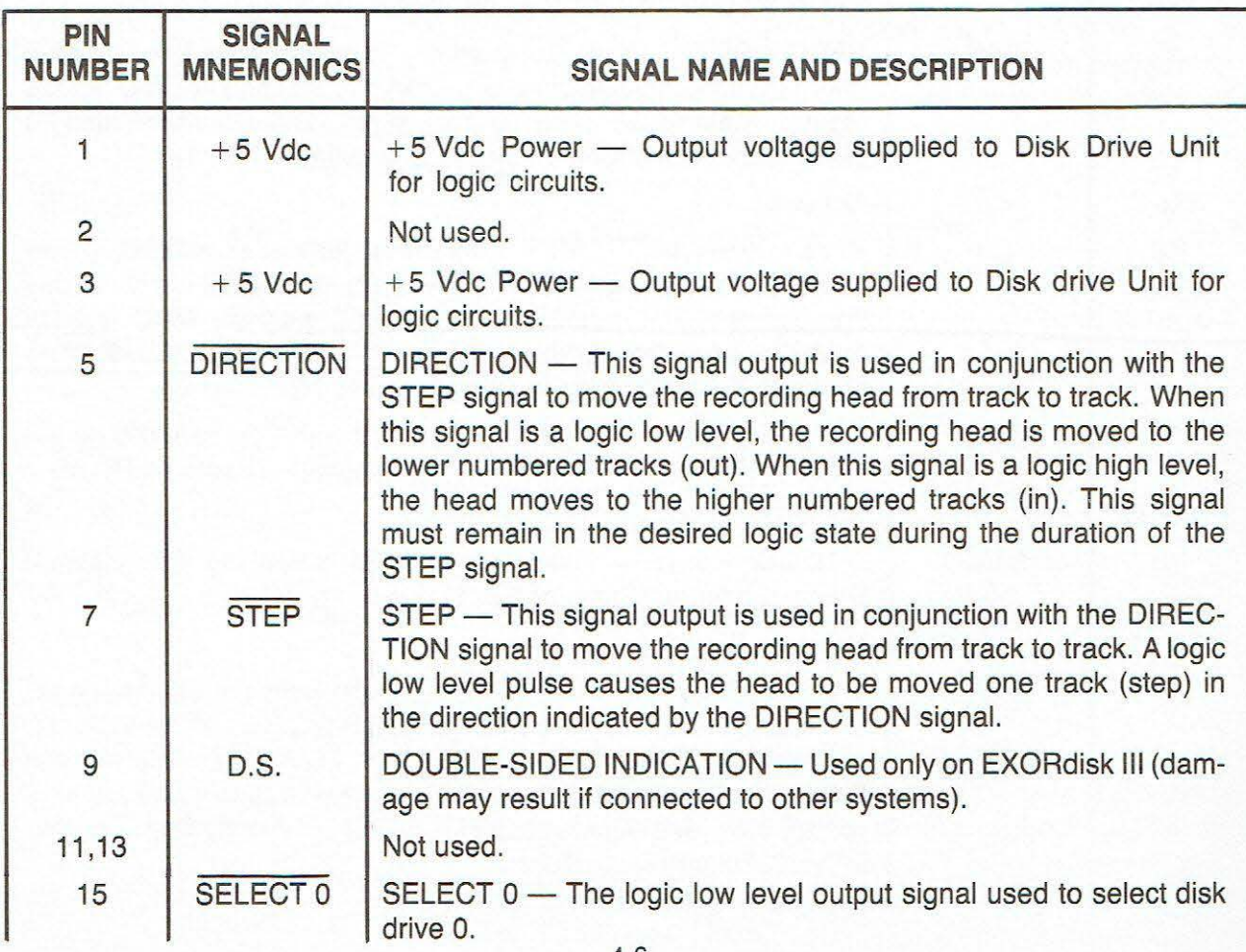

# **TABLE 4-2. Connector P2 Interconnection Signals (cont'd)**

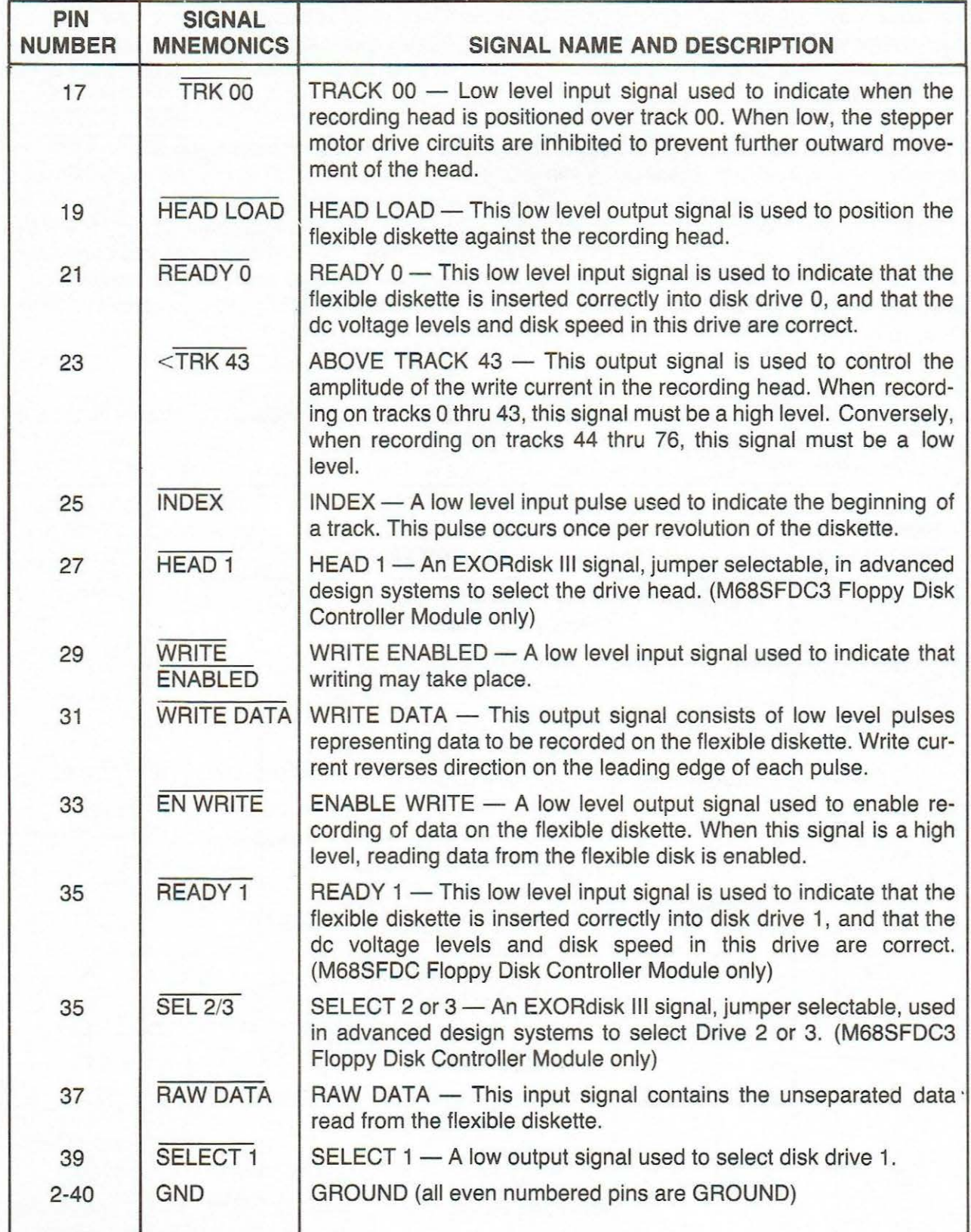

#### **4.4 PARTS LIST**

Tables 4-3 through 4-5 list the components of the Floppy Disk Controller Module and Interconnecting Cable Assemblies. The part locations for the Floppy Disk Controller Modules are illustrated in Figures 4-2 through 4-4. Each of these parts lists reflects the latest issue of the hardware at the time of printing.

The EXORdisk II Disk Drive Unit is available with drive units manufactured by two different original equipment manufacturers. Therefore, a minor difference (Resident Driver Firmware) exists between controller modules used with each type. These differences are indicated in the parts list for the module. The EXORdisk-to-EXORciser Interconnecting Cable Assembly is required only when the Calcomp version of the Disk Drive Unit is used. In the Pertec drive version, the interconnecting cable is part of the Disk Drive Unit chassis. Therefore, the Calcomp drive interconnecting cable assembly is listed in this chapter, while the Pertee drive interconnecting cable assembly is listed in its associated disk drive maintenance manual.

#### **TABLE 4-3. M68SFDC Floppy Disk Controller Module Parts List (Calcomp Issues K thru M and Pertee Issues K thru R)**

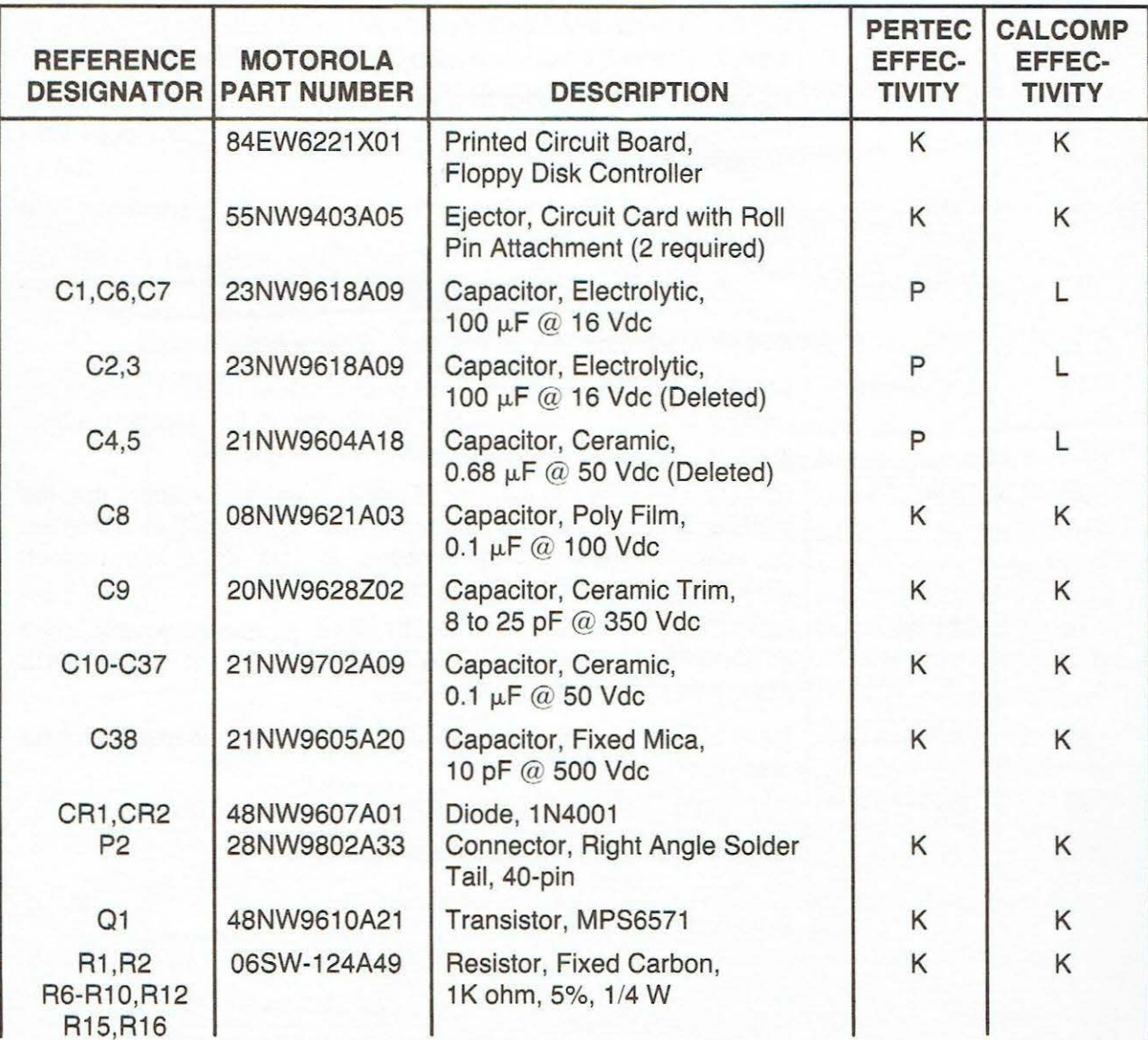

#### **TABLE 4-3. M68SFDC Floppy Disk Controller Module Parts List (cont'd) (Calcomp Issues K thru M and Pertee Issues K thru R)**

D

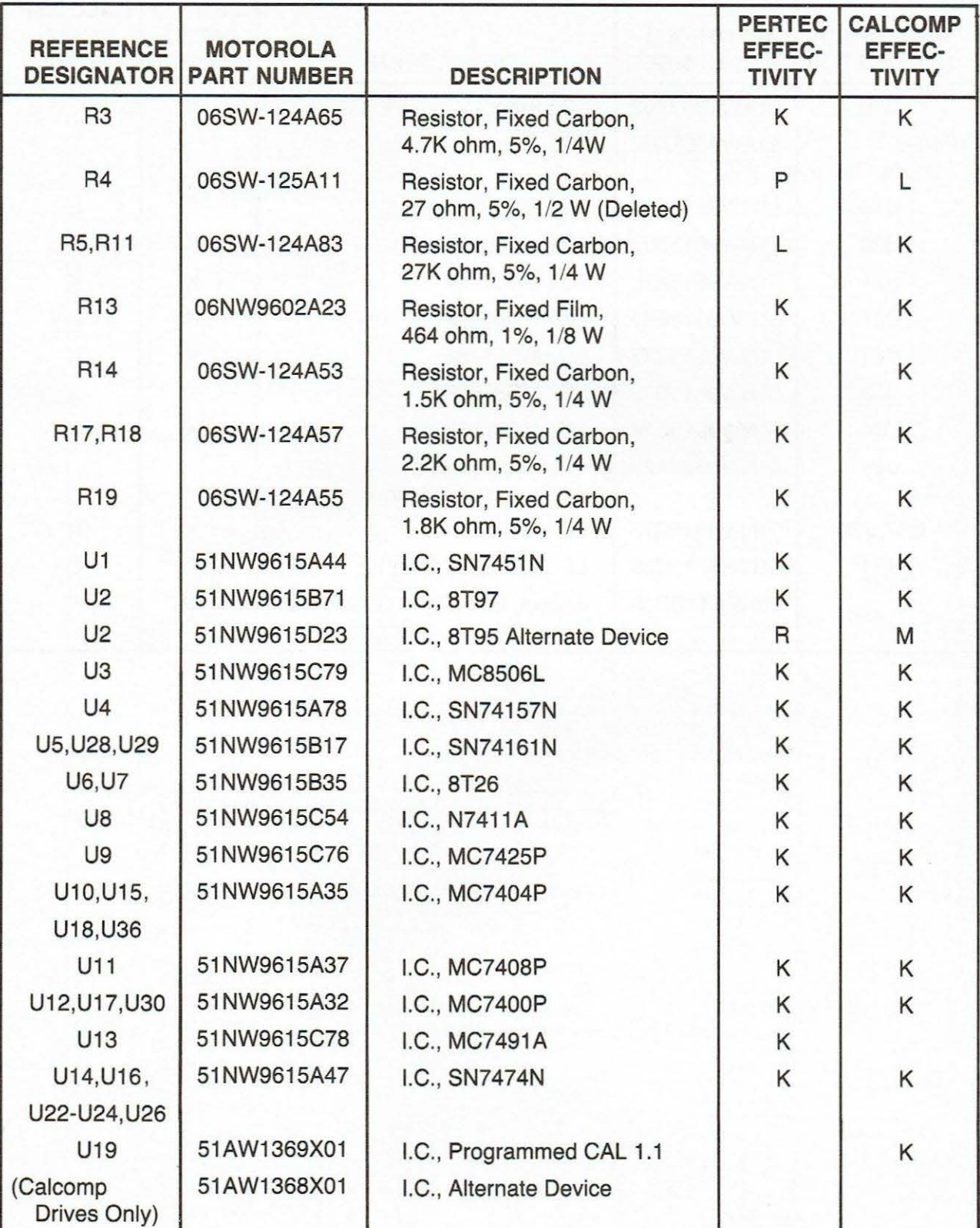

#### TABLE 4-3. M68SFDC Floppy Disk Controller Module Parts List (cont'd) (Calcomp Issues K thru M and Pertee Issues K thru R)

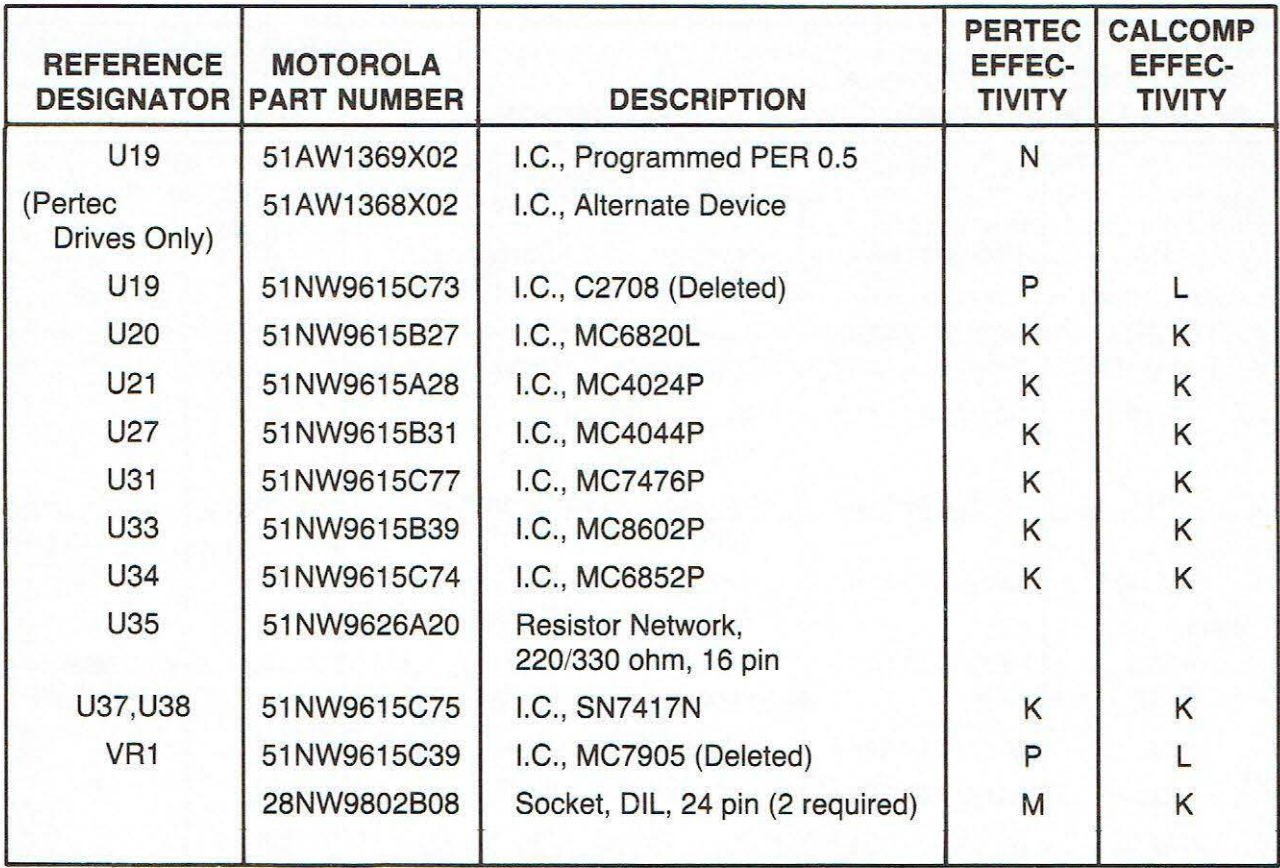

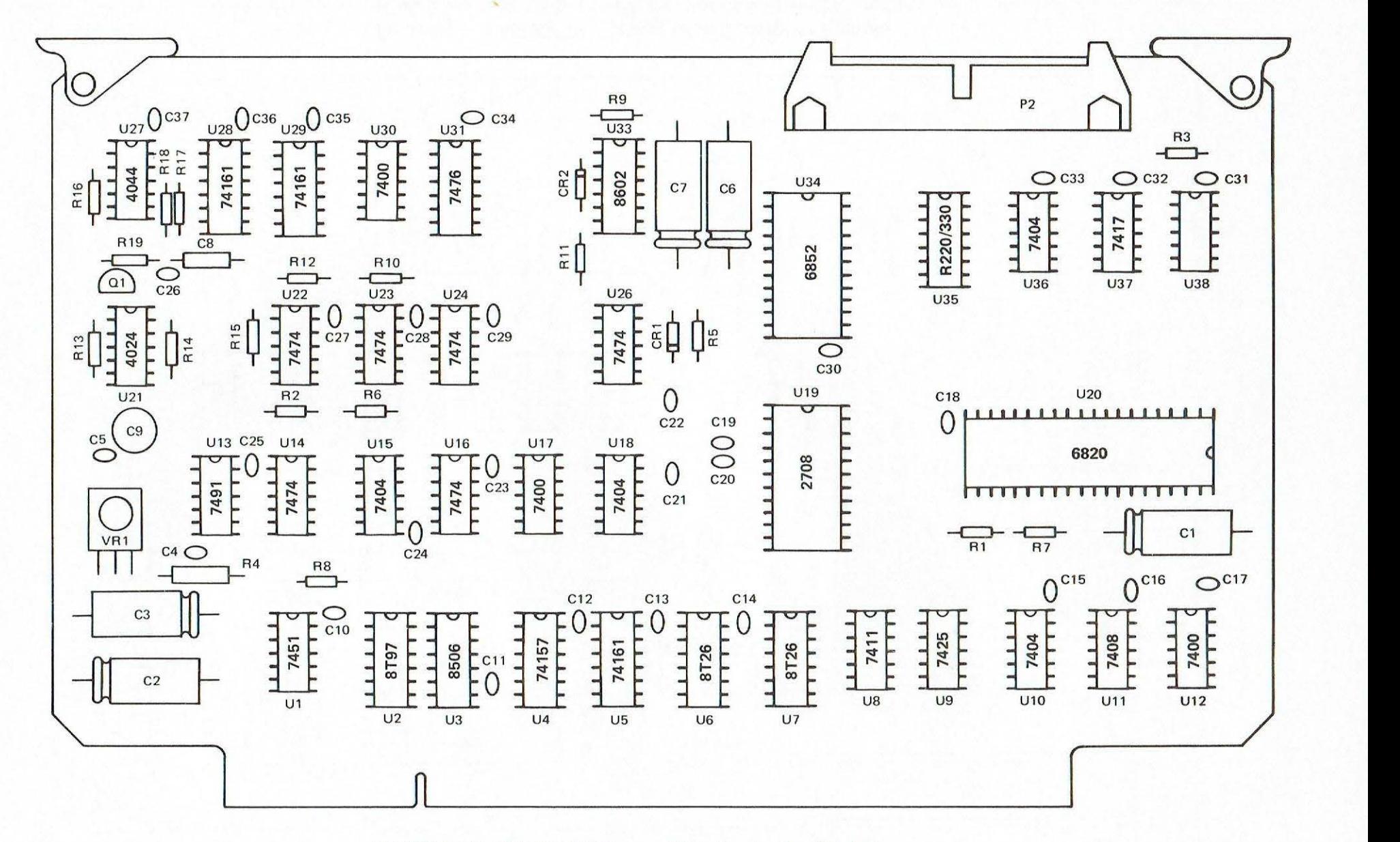

**FIGURE 4-2. M68SFDC Floppy Disk Controller Module (Calcomp Version K and Pertee Version N), Parts Location** 

f' ......

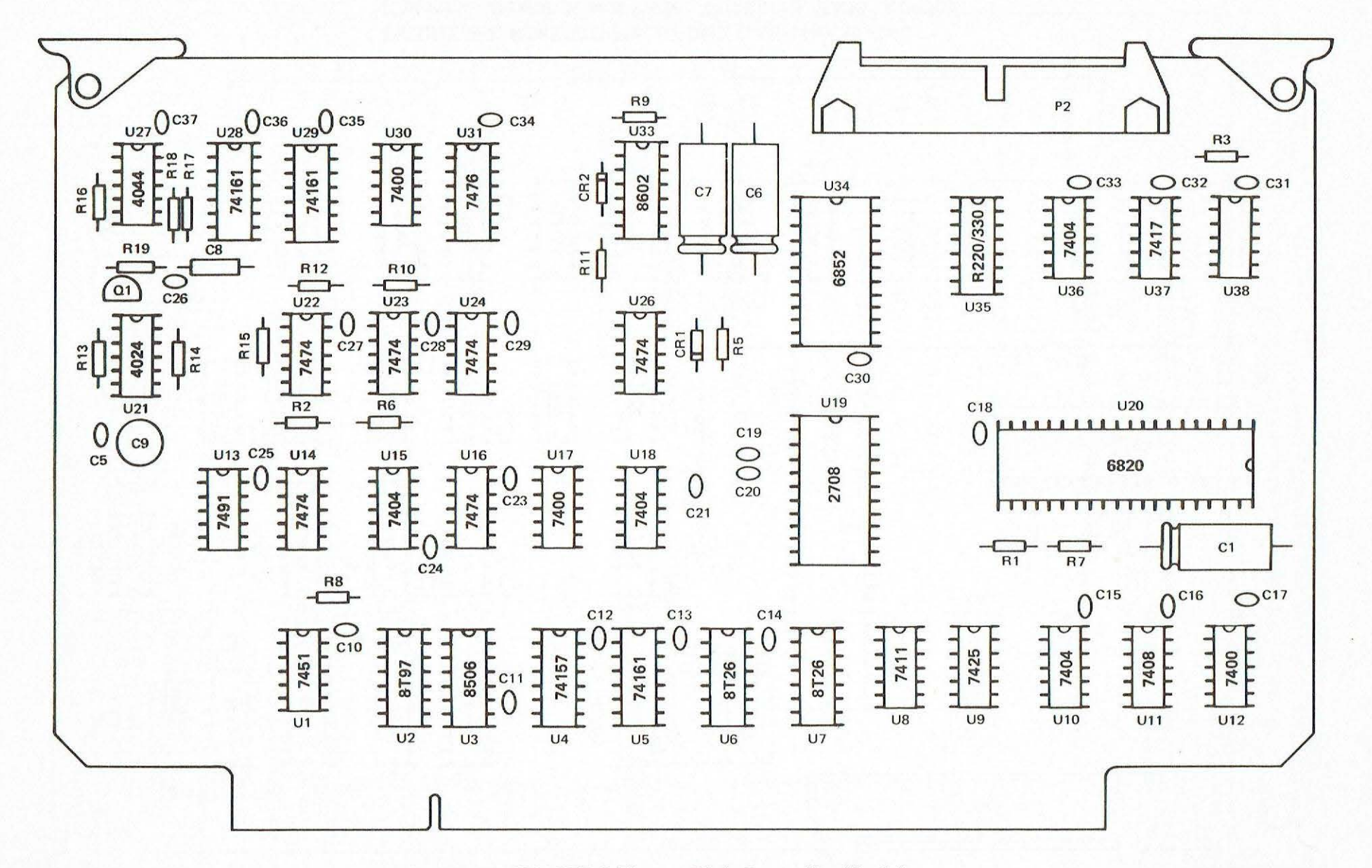

FIGURE 4-3. M68SFDC Floppy Disk Controller Module (Calcomp Version L and Pertec Version P) Parts Location

 $4 - 12$ 

#### **TABLE 4-4. M68SFDC2/3 and M6809FDCONT2/3 Floppy Disk Controller Module Parts List**

 $\overline{\phantom{a}}$ 

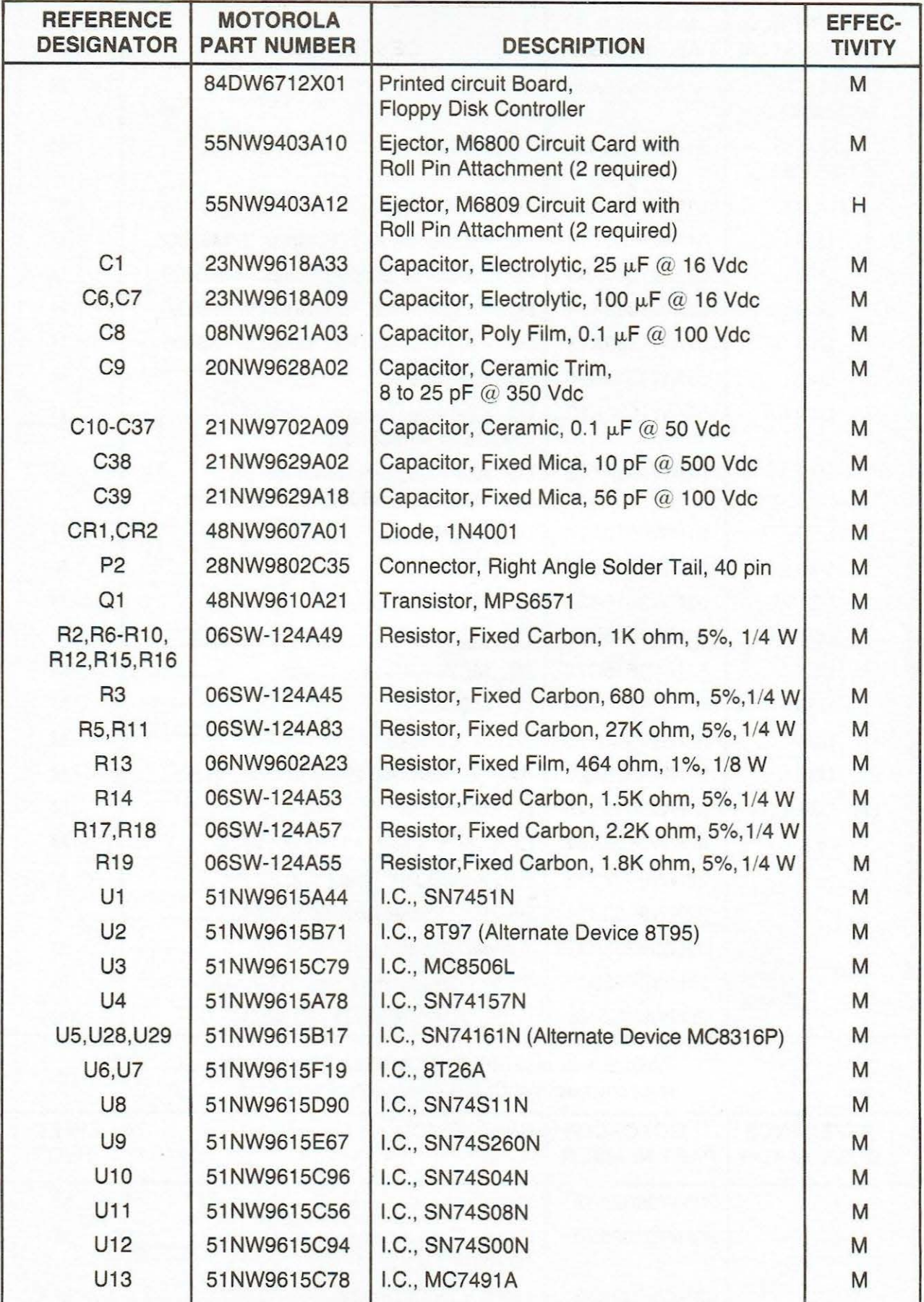

#### TABLE 4-4. M68SFDC2/3 and M6809FDCONT2/3 Floppy Disk Controller Module Parts List (cont'd)

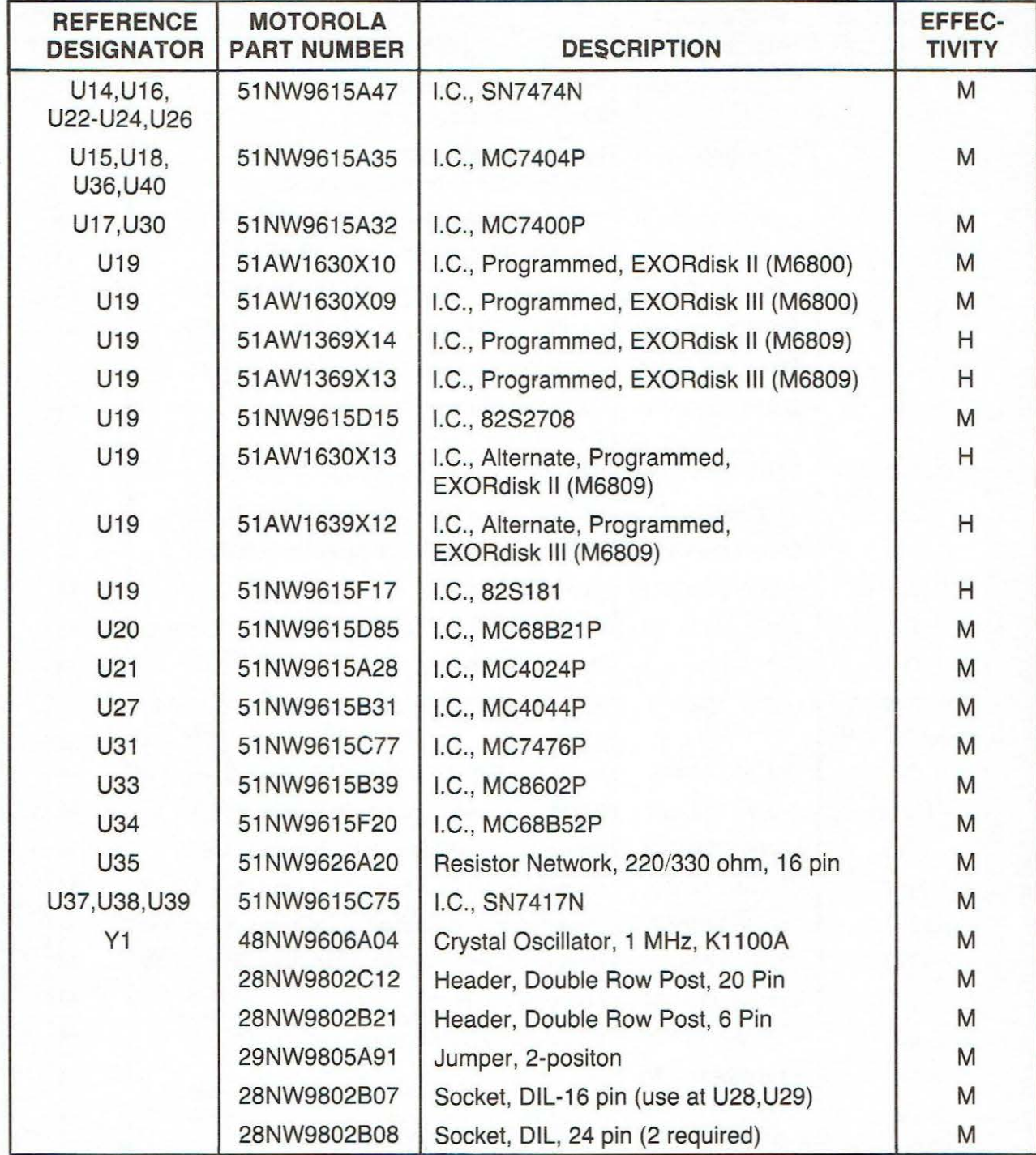

#### TABLE 4-5. M68SFDIC EXORdisk II to EXORciser Interconnecting Cable Assembly Parts List

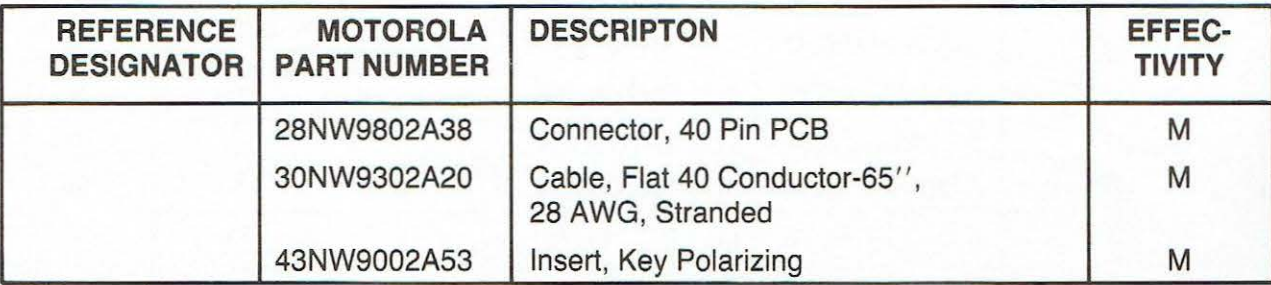

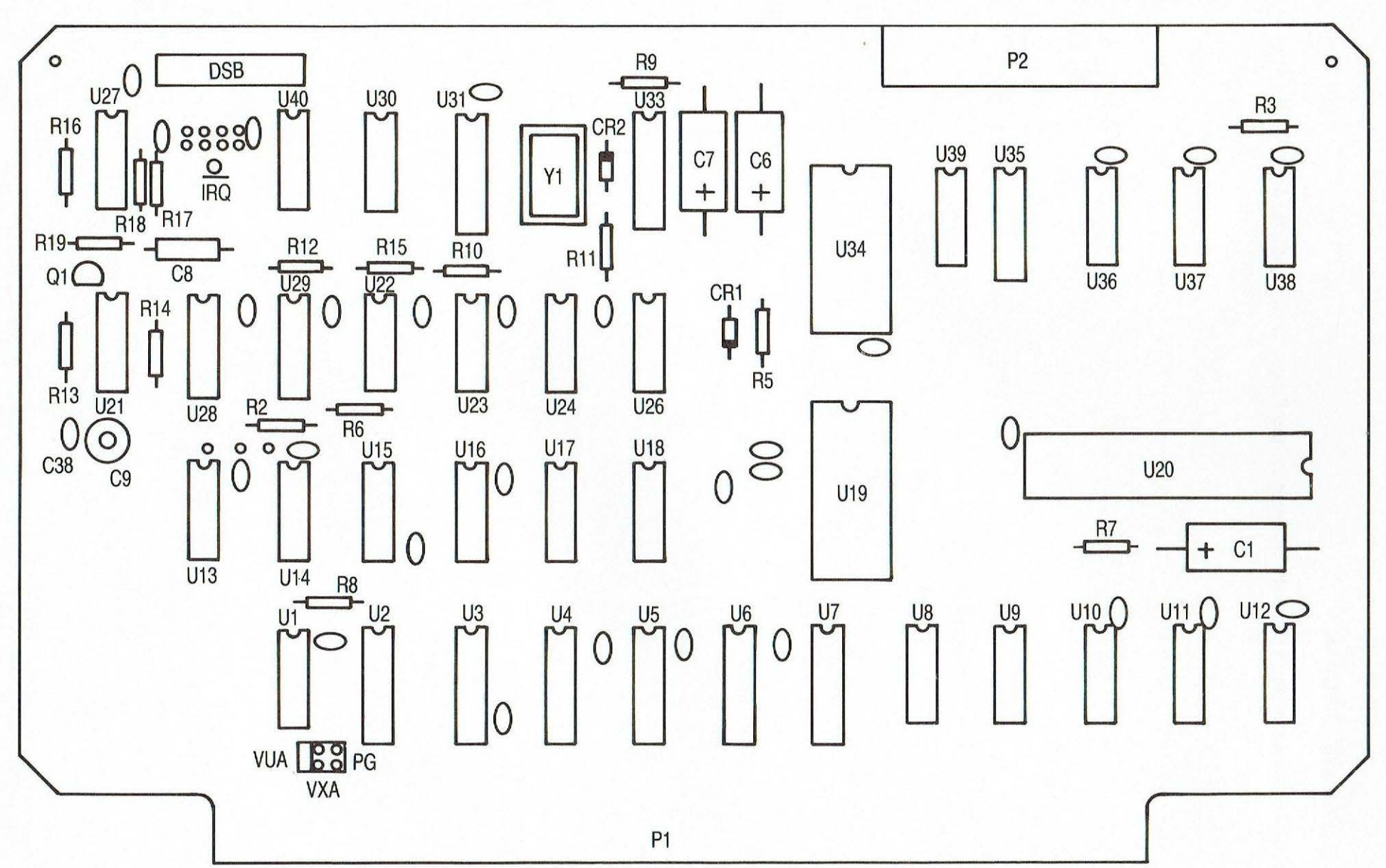

FIGURE 4-4. M68SFDC2/3 and M6809FDCONT2/3 Floppy Disk Controller Module, **Parts Location** 

 $4 - 12$ 

 $\overline{a}$ 

### 4.5 **SCHEMATIC DIAGRAM**

Figure 4-5 illustrates the schematic diagram for the Floppy Disk Controller Module.

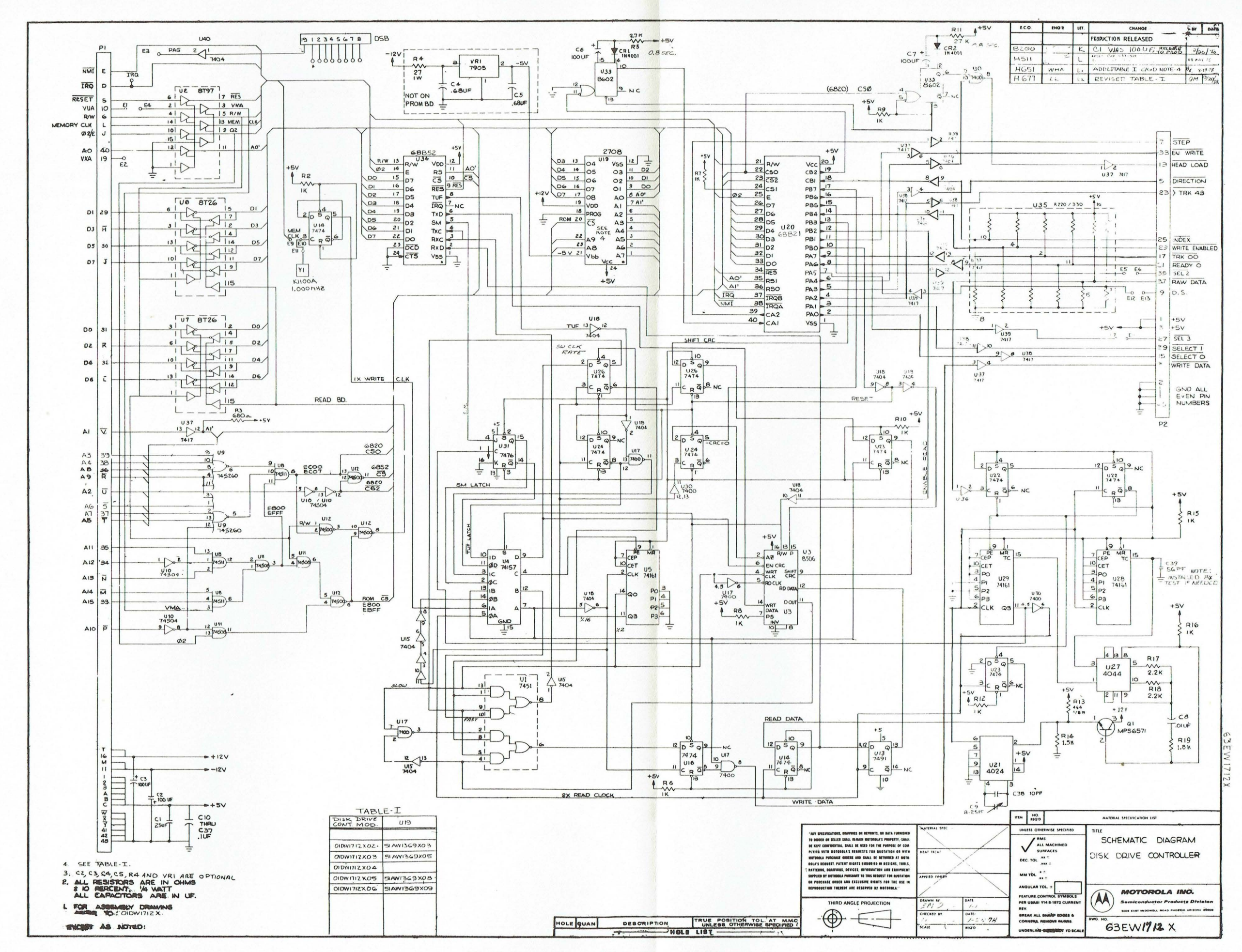